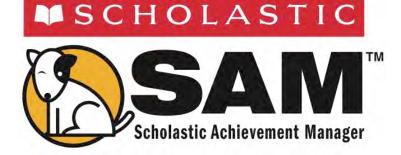

# SAM Settings and Reports

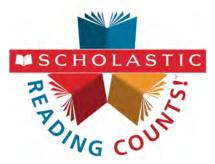

# Scholastic Reading Counts!

For use with *Scholastic Reading Counts!* v2.2 and Scholastic Achievement Manager v2.2 or later

Copyright © 2013 by Scholastic Inc.

All rights reserved.

Published by Scholastic Inc.

PDF0481 (PDF)

SCHOLASTIC, SRI SCHOLASTIC READING INVENTORY, SCHOLASTIC READING COUNTS!, READ 180, SYSTEM 44, READABOUT, FRACTION NATION, FASTT MATH, SPI SCHOLASTIC PHONICS INVENTORY, SMI SCHOLASTIC MATH INVENTORY, and associated logos are trademarks and/or registered trademarks of Scholastic Inc. LEXILE is a registered trademarks of MetaMetrics, Inc. Other company names, brand names, and product names are the property and/or trademarks of their respective owners.

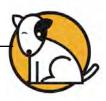

# **Table of Contents**

| What's New In <i>Scholastic Reading Counts!</i> and Scholastic Achievement<br>Manager Version 2.2?                                                                                                    |
|----------------------------------------------------------------------------------------------------|
| Overview4                                                                                                    |
| A Note for Next Generation Program Users4<br>Scholastic Achievement Manager Manuals4                                                                                                    |
| Enrolling Students5                                                                                                    |
| SRC! Program Settings7                                                                                                    |
| Adjusting Scholastic Reading Counts! Program Settings       8         Using the Restrict Quizzes Tab       10         Using Quick Search to Find Quizzes       11         Using Advanced Search to Find Quizzes       11         Using the SRC! Points Recording Tool & Quiz Score Recording Tools       13         Using the Quiz Score Recording Tool Tab       14         Using the Points Recording Tool Tab       15 |
| Certificates                                                                                                    |
| Creating and Printing Certificates17                                                                                                    |
| Running and Using Reports18                                                                                                    |
| Types of Reports18The Reports Index19Filtering the Reports List19Running Reports20Viewing Reports21Viewing Related Reports21Using the Demographic Filter22Returning to the Reports Index23Printing a Report23Saving a Report to Your Computer23Saving a Report in SAM24                                                                                                    |

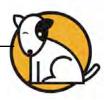

| SRC! Reports                                     | 25 |
|--------------------------------------------------|----|
| Choosing the Right Report                        | 25 |
| If You Want to Know.                             | 26 |
| Award Report                                     | 27 |
| Book Frequency and Rating Report                 | 28 |
| Books Read Report                                | 29 |
| Books Read Summary Report                        |    |
| Most Frequent Quizzes Report                     |    |
| Parent Report I                                  |    |
| Parent Report II                                 |    |
| Parent Report III                                |    |
| Participation Summary Report                     |    |
| Points Report                                    |    |
| SmartBar Selection: Group, Class, Teacher, Grade |    |
| Points Summary Report                            |    |
| Quiz Alert                                       |    |
| Reading Growth Acknowledgment                    |    |
| Reading Progress Report                          |    |
| Recommended Reading Report                       |    |
| Student Books Read Report                        |    |
| Student Quiz Success Report                      |    |
| Student Reading Report                           |    |
|                                                  |    |
| Technical Support                                |    |

# What's New In *Scholastic Reading Counts!* and Scholastic Achievement Manager Version 2.2?

Scholastic customers already using Scholastic Achievement Manager (SAM) will notice new features in version 2.2:

#### Scholastic Reading Counts!

- **Book Expert Online**: Starting with version 2.2, the *Scholastic Reading Counts!* (*SRC!*) Book Expert is an online resource, providing a larger database of *SRC!* titles. The website is accessible from the Books tab in SAM, though no longer a part of SAM.
- **New Reports**: *SRC*! version 2.2 combines the Quiz Alert, Reading Alert, and Quiz Difficulty Alert report into a singe *SRC*! Quiz Alert Report.
- **Common Core State Standards (CCSS)**: SRC! quizzes incorporate Common Core State Standards.

#### Scholastic Achievement Manager (SAM)

- **New Password Requirement**: Administrators must create a unique username and password at first login of SAM.
- **CSV Exports**: In SAM version 2.2, users may select specific classes for export and include up to three custom demographic fields to export.

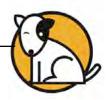

# Overview

Scholastic Reading Counts! (SRC!) is a reading management program that helps teachers encourage and assess independent reading. It includes quizzes for thousands of K–12 books. Teachers may create their own quiz collection or order collections organized by theme, topic, grade, author, or genre. Teachers may also write their own quizzes for books in their library that are not part of the *SRC!* program. Quizzes may be customized by setting such features as the number of questions per quiz, the number of correct answers needed to pass, and the number of attempts students are allowed to pass each quiz.

# A Note for Next Generation Program Users

| Sarah Gr    | eene   |          | ()SAM     |       | SEARCH EXIT HELP MY PROFILE HOME |
|-------------|--------|----------|-----------|-------|----------------------------------|
| Home        | Roster | Reports  | Resources | Books | Portfolio                        |
| My District | My     | District |           |       |                                  |

Districts with Next Generation programs installed on their servers will see a fifth SAM tab, the Portfolio tab. Only teachers with students enrolled in Next Generation programs are able to access the functions on the Portfolio tab. For information on using the Portfolio tab, see *SAM Settings and Reports* manuals for the Next Generation programs.

# Scholastic Achievement Manager Manuals

For information on using the *SRC*! software, see the *Scholastic Reading Counts*! *Software Manual*. For information on installing *Scholastic Reading Counts*! software, see the *Scholastic Reading Counts*! *Installation Guide*. For other reference issues, see the chart below. All manuals are available at the Scholastic Education Product Support website.

| For information on:                                                                   | See:                                                                    |
|---------------------------------------------------------------------------------------|-------------------------------------------------------------------------|
| Using the SRC! software                                                               | Scholastic Reading Counts!<br>Software Manual                           |
| Installing SRC! software                                                              | Scholastic Reading Counts!<br>Installation Guide                        |
| Getting started in SAM and setting<br>up accounts at the district and<br>school level | Getting Started With<br>Scholastic Achievement Manager                  |
| Adding and enrolling students in SAM                                                  | Enrolling and Managing Students Using<br>Scholastic Achievement Manager |
| SAM Resources                                                                         | Using Resources in<br>Scholastic Achievement Manager                    |
| The Book Expert                                                                       | Using the Book Expert in<br>Scholastic Achievement Manager              |
| Using SAM Connect                                                                     | SAM Connect Users' Guide                                                |
| Managing SAM functions and data                                                       | SAM Data Management Manual                                              |

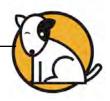

# **Enrolling Students**

Students are enrolled in *SRC!* through SAM. If students have been enrolled and have profiles in SAM, teachers may enroll students in the programs and use the *SRC!* Program Settings to individualize the software for students. To add students to SAM and create student profiles, see *Enrolling and Managing Students Using Scholastic Achievement Manager*.

| Sarah Greene                                                                                 |                                                                                                    |                        | AM                  | · · · ·          | SE                  | EARCH EXIT HE                    |                                                                                                    |
|----------------------------------------------------------------------------------------------|----------------------------------------------------------------------------------------------------|------------------------|---------------------|------------------|---------------------|----------------------------------|----------------------------------------------------------------------------------------------------|
| Home Roster                                                                                  | Reports                                                                                                    | Resou                  | rces                | Books            | )                   | Portfolia                        | 2                                                                                                    |
| ly District                                                                                  | Greene, Sarah                                                                                                    |                        |                     |                  |                     |                                  |                                                                                                    |
| Schools<br>for Santh Greene<br>Whoy School<br>Grades<br>for Quincy School<br>re-Kindergarten | Profile for Greene, Sarah<br>Email: sgreene@quincy.org<br>Type of Account: Teacher<br>Username: sarah<br>Number of Students: 7 |                        |                     |                  |                     |                                  | Manage Roster<br>Edit Teacher Profile<br>Add a Class<br>Add a Group<br>Add a Student<br>Vanage Enrollment<br>Seactivate Teacher |
| ndergarten                                                                                   | Usage Summary                                                                                                    |                        |                     |                  |                     |                                  | Print Version                                                                                                    |
| st grade<br>cond gradé<br>Teachers                                                           | Class                                                                                                    | READ 180<br>NG Stage B | READ 180<br>Stage B | CSkills<br>Tests | rSkills NG<br>Tests | Scholastic<br>Reading<br>Counts! | Scholastic<br>Reading<br>Inventory                                                                                              |
| ar Quincy School                                                                             | 3-301                                                                                                    | 3                      | 2                   | 5                | 6                   | 5                                | 5                                                                                                    |
| ene, Sarah                                                                                   | 3-302                                                                                                    | .0                     | 0                   | 0                | 1                   | .0                               | 0                                                                                                    |
| lasses                                                                                       |                                                                                                    |                        |                     |                  |                     |                                  |                                                                                                    |
| er Greene, Sarah                                                                             | Teacher totals                                                                                                    | 3                      | 2                   | 5                | 7                   | 5                                | 5                                                                                                    |
| 101                                                                                          |                                                                                                    |                        |                     |                  |                     |                                  |                                                                                                    |
| 302<br>Groups                                                                                | Programs                                                                                                    |                        |                     |                  |                     |                                  |                                                                                                    |
| itudents                                                                                     | READ 180 Enterprise Edition                                                                                                    | Settings               |                     | Grading Tools    |                     |                                  | Certificates                                                                                                    |
| or Greene, Sarah                                                                             | READ 180 Next Generation                                                                                                    | Settings               |                     |                  | Port                | folio                            | Certificates                                                                                                    |
| ı, Amy                                                                                       | rSkills Enterprise Edition                                                                                                    | Settings               |                     | Grading Tools    |                     |                                  |                                                                                                    |
| lins, Chris                                                                                  | rSkills NG Tests                                                                                                    | Settings               |                     | Grading Tools    | Port                | folio                            |                                                                                                    |
| x, Tonya                                                                                     | E Scholastic Reading Counts!                                                                                                   | Settings               |                     | Grading Tools    |                     |                                  | Certificates                                                                                                    |
| eman, Charles                                                                                | Scholastic Reading Inventory                                                                                                   | Settings               | 1                   | Grading Tools    |                     |                                  |                                                                                                    |
| rcia, Matt                                                                                   |                                                                                                    |                        |                     |                  |                     |                                  |                                                                                                    |
| iramer, Liz                                                                                  |                                                                                                    |                        |                     |                  |                     |                                  |                                                                                                    |

Check if students are enrolled in *SRC!* by checking the Usage Summary section on the class's Profile Screen. Locate the number of students who are enrolled in each Scholastic program at the bottom of the table.

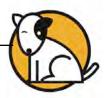

|              |             |                    |               |               |                                                                                                    | SAM                                                                                                    | 1                                                                                                    |                                                                                                    |                                                                                                    |                                                                                                    | SEARCH                                                                                                    | EXIT                                                                                                    |                                                                                                    | PROFILE                                                                                                    |
|--------------|-------------|--------------------|---------------|---------------|----------------------------------------------------------------------------------------------------|----------------------------------------------------------------------------------------------------|----------------------------------------------------------------------------------------------------|----------------------------------------------------------------------------------------------------|----------------------------------------------------------------------------------------------------|----------------------------------------------------------------------------------------------------|----------------------------------------------------------------------------------------------------|----------------------------------------------------------------------------------------------------|----------------------------------------------------------------------------------------------------|----------------------------------------------------------------------------------------------------|
| file V       | <b>e</b> 1  | Reports            |               | NO            | -                                                                                                    |                                                                                                    | Y                                                                                                    | Bo Bo                                                                                                    | oks                                                                                                    | 1                                                                                                    | NO.                                                                                                    | -                                                                                                    |                                                                                                    | 1                                                                                                    |
|              | Scl         | loor               |               |               |                                                                                                    |                                                                                                    |                                                                                                    |                                                                                                    |                                                                                                    |                                                                                                    |                                                                                                    |                                                                                                    |                                                                                                    |                                                                                                    |
| Licensi      | na          | ,                  | En            | rollment      |                                                                                                    | ~                                                                                                    |                                                                                                    |                                                                                                    |                                                                                                    |                                                                                                    |                                                                                                    |                                                                                                    |                                                                                                    |                                                                                                    |
|              | .9          | _                  | -             | -             |                                                                                                    | ~                                                                                                    |                                                                                                    | _                                                                                                    | _                                                                                                    | _                                                                                                    | _                                                                                                    | _                                                                                                    | _                                                                                                    | _                                                                                                    |
| Lise the ch  | eck box     | es to enroll or    | unenrol       | students in   | Scholas                                                                                                    | tic programs                                                                                                    | Lise the                                                                                                    | check box                                                                                                    | at the top                                                                                                    | of each r                                                                                                    | olumo to er                                                                                                    | nroll all stu                                                                                                    | dents in the                                                                                                    | at program                                                                                                    |
|              | oon oon     |                    |               |               | Contoida                                                                                                    | no programo.                                                                                                    | 000 110                                                                                                    | onconcon                                                                                                    | or no top .                                                                                                    | or outer c                                                                                                    |                                                                                                    |                                                                                                    |                                                                                                    | it program                                                                                                    |
| 0            | H           |                    | <b>H</b>      |               | Ш.,                                                                                                    |                                                                                                    |                                                                                                    | 00                                                                                                    | 10 F                                                                                                    |                                                                                                    |                                                                                                    |                                                                                                    |                                                                                                    |                                                                                                    |
| 180<br>39e 0 | 180<br>ge A | 180<br>are         | 180<br>ge B   | 180<br>are    | 180<br>09 C                                                                                                    | 180 a                                                                                                    | pont                                                                                                    | Test                                                                                                    | T est<br>xt<br>ration                                                                                                    | n 44                                                                                                    | stic<br>boy                                                                                                    | stic                                                                                                    | ing tal                                                                                                    | Scholastic<br>Reading<br>Inventory                                                                                                    |
| S Stu        | Sta         | Topic              | Sta           | Topi          | Sta                                                                                                    | Topi<br>C Topi                                                                                                    | Abee                                                                                                    | kills<br>inter<br>Edit                                                                                                    | kills<br>Ne<br>enel                                                                                                    | sten                                                                                                    | Mat                                                                                                    | hon                                                                                                    | cead                                                                                                    | tead                                                                                                    |
|              |             | -                  |               |               |                                                                                                    |                                                                                                    |                                                                                                    |                                                                                                    |                                                                                                    |                                                                                                    |                                                                                                    |                                                                                                    |                                                                                                    |                                                                                                    |
|              |             |                    | -             |               | _                                                                                                    |                                                                                                    | _                                                                                                    |                                                                                                    |                                                                                                    | _                                                                                                    |                                                                                                    |                                                                                                    |                                                                                                    |                                                                                                    |
|              |             |                    |               |               |                                                                                                    |                                                                                                    |                                                                                                    |                                                                                                    |                                                                                                    |                                                                                                    |                                                                                                    |                                                                                                    |                                                                                                    | V                                                                                                    |
|              |             |                    |               |               |                                                                                                    |                                                                                                    |                                                                                                    |                                                                                                    |                                                                                                    | ☑                                                                                                    |                                                                                                    |                                                                                                    |                                                                                                    | •                                                                                                    |
|              |             |                    |               |               |                                                                                                    |                                                                                                    |                                                                                                    |                                                                                                    |                                                                                                    |                                                                                                    |                                                                                                    |                                                                                                    |                                                                                                    |                                                                                                    |
|              |             |                    | 1             |               |                                                                                                    |                                                                                                    |                                                                                                    |                                                                                                    | 1                                                                                                    | •                                                                                                    | 1                                                                                                    | 1                                                                                                    | 1                                                                                                    | 1                                                                                                    |
|              |             |                    | 1             |               |                                                                                                    |                                                                                                    |                                                                                                    | 1                                                                                                    |                                                                                                    | •                                                                                                    | 1                                                                                                    | 1                                                                                                    | 1                                                                                                    | 1                                                                                                    |
|              |             |                    |               |               |                                                                                                    |                                                                                                    |                                                                                                    |                                                                                                    | 1                                                                                                    | 1                                                                                                    | 1                                                                                                    | 1                                                                                                    | 1                                                                                                    | 1                                                                                                    |
|              | _           |                    |               |               | -                                                                                                    |                                                                                                    |                                                                                                    |                                                                                                    | _                                                                                                    |                                                                                                    |                                                                                                    | -                                                                                                    | -                                                                                                    |                                                                                                    |
|              |             |                    |               |               |                                                                                                    |                                                                                                    |                                                                                                    |                                                                                                    |                                                                                                    |                                                                                                    |                                                                                                    |                                                                                                    |                                                                                                    |                                                                                                    |
|              | 2921        | 2981               | 2934          | 2984          | 2944                                                                                                    | 2988                                                                                                    | 999                                                                                                    | 2968                                                                                                    | 2845                                                                                                    | 359                                                                                                    | 2982                                                                                                    | 2951                                                                                                    | 2945                                                                                                    | 2962                                                                                                    |
|              | Quincy      | Use the check boxe | Cuincy School | Cuincy School | Cuincy School  Cuensing  Enrollment Use the check boxes to errol or unerrol students in  Use the check boxes to errol or unerrol students in  Use the check boxes to errol or unerrol or unerrol students in  Use the check boxes to errol or unerrol or unerrol students in  Use the check boxes to errol or unerrol or unerrol students in  Use the check boxes to errol or unerrol or unerrol students in  Use the check boxes to errol or unerrol or unerrol students in  Use the check boxes to errol or unerrol or unerrol students in  Use the check boxes to errol or unerrol or une | Cuincy School  Cuensing  Enrollment  Use the check bases to enroll or unenrol students in Scholar  Use the check bases to enroll or unenrol students in Scholar  Use the check bases to en | Bit School       Licensing     Enrollment       Use the check boxes to enroll or unerroll students in Scholastic programs.       9     9       9     9       9     9       9     9       9     9       9     9       9     9       9     9       9     9       9     9       9     9       9     9       9     9       9     9       9     9       9     9       9     9       9     9       9     9       9     9       9     9       9     9       9     9       9     9       9     9       9     9       9     9       9     9       9     9       9     9       9     9       9     9       9     9       9     9       9     9       9     9       9     9       9     9       9     9       9     9       9     9   < | Reports         Resources           Quincy School           Licensing         Enrollment           Use the check boxes to enroll or unerroll students in Scholastic programs. Use the state of the check boxes to enroll or unerroll students in Scholastic programs. Use the state of the check boxes to enroll or unerroll students in Scholastic programs. Use the check boxes to enroll or unerroll students in Scholastic programs. Use the check boxes to enroll or unerroll students in Scholastic programs. Use the check boxes to enroll or unerroll students in Scholastic programs. Use the check boxes to enroll or unerroll students in Scholastic programs. Use the check boxes to enroll or unerroll students in Scholastic programs. Use the check boxes to enroll or unerroll students in Scho | Reports     Resources     Box       Quincy School       Licensing     Enrollment       Use the check boxes to enroll or unenroll students in Scholastic programs. Use the check box       9     9       9     9       9     9       9     9       9     9       9     9       9     9       9     9       9     9       9     9       9     9       9     9       9     9       9     9       9     9       9     9       9     9       9     9       9     9       9     9       9     9       9     9       9     9       9     9       9     9       9     9       9     9       9     9       9     9       9     9       9     9       9     9       9     9       9     9       9     9       9     9       9     9       9     9       9     9 </td <td>Reports     Resources     Books       Quincy School       Licensing     Enrollment       Use the check boxes to enrol or unerroll students in Scholastic programs. Use the check box at the top.     90 enroll       Use the check loxes to enrol or unerroll students in Scholastic programs. Use the check box at the top.     90 enroll       Use the check loxes to enroll or unerroll students in Scholastic programs. Use the check box at the top.     90 enroll       Use the check loxes to enroll or unerroll students in Scholastic program.     90 enroll       Use the check loxes to enroll or unerroll students in Scholastic program.     90 enroll       Use the check loxes to enroll or unerroll students in Scholastic program.     90 enroll       Use the check loxes to enroll or unerroll students in Scholastic program.     90 enroll       Use the check loxes to enroll or unerroll students in Scholastic program.     90 enroll       Use the check loxes to enroll or unerroll students in Scholastic program.     90 enroll       Use the check loxes to enroll or unerroll students in Scholastic program.     90 enroll       Use the check loxes to enroll or unerroll students in Scholastic program.     90 enroll       Use the check loxes to enroll or unerroll students in Scholastic program.     90 enroll       Use the check loxes to enroll or unerroll students in Scholastic program.     90 enroll       Use the check loxes to enroll or unerroll students in Scholastic program.     90 enroll       Use th</td> <td>Reports     Resources     Books       Quincy School     Enrollment     Image: Construction of the second second seco</td> <td>Reports       Resources       Books         Quincy School       Enrollment       Image: Construction of the second second seco</td> <td>Reports       Resources       Books       Portfol         Quincy School       Enrollment       Image: School School Schol School School School School Schol School School Sch</td> <td>Reports       Resources       Books       Portfolio         Quincy School       Image: Construction of the second of the second of th</td> | Reports     Resources     Books       Quincy School       Licensing     Enrollment       Use the check boxes to enrol or unerroll students in Scholastic programs. Use the check box at the top.     90 enroll       Use the check loxes to enrol or unerroll students in Scholastic programs. Use the check box at the top.     90 enroll       Use the check loxes to enroll or unerroll students in Scholastic programs. Use the check box at the top.     90 enroll       Use the check loxes to enroll or unerroll students in Scholastic program.     90 enroll       Use the check loxes to enroll or unerroll students in Scholastic program.     90 enroll       Use the check loxes to enroll or unerroll students in Scholastic program.     90 enroll       Use the check loxes to enroll or unerroll students in Scholastic program.     90 enroll       Use the check loxes to enroll or unerroll students in Scholastic program.     90 enroll       Use the check loxes to enroll or unerroll students in Scholastic program.     90 enroll       Use the check loxes to enroll or unerroll students in Scholastic program.     90 enroll       Use the check loxes to enroll or unerroll students in Scholastic program.     90 enroll       Use the check loxes to enroll or unerroll students in Scholastic program.     90 enroll       Use the check loxes to enroll or unerroll students in Scholastic program.     90 enroll       Use the check loxes to enroll or unerroll students in Scholastic program.     90 enroll       Use th | Reports     Resources     Books       Quincy School     Enrollment     Image: Construction of the second second seco | Reports       Resources       Books         Quincy School       Enrollment       Image: Construction of the second second seco | Reports       Resources       Books       Portfol         Quincy School       Enrollment       Image: School School Schol School School School School Schol School School Sch | Reports       Resources       Books       Portfolio         Quincy School       Image: Construction of the second of the second of th |

To enroll students in SRC! from the class's Profile Screen:

- **1.** Click the **Manage Enrollment** link under Manage Roster in the upper right corner of the class's Profile Screen.
- **2.** Use the check boxes to enroll students in any of the Scholastic programs, or use the check boxes at the top of the chart to enroll every student in the list at the same time.
- **3.** Click **Save & Return** to save changes and return to the Profile Screen. Click **Save** to save changes and remain on the Enrollment tab. Enroll additional students in *SRC!* by double-clicking another class or group in the SmartBar.

Teachers may also enroll students from their Profile Screen or the student's Profile Screen using the same method.

The **Manage Enrollment** link lists only those programs for which there are licenses. Check the Total Seats Remaining line to see how many licenses are available. Students may only be enrolled in *SRC!* if there are licenses available. An error message appears if there are not sufficient licenses available. Contact the district or school administrator if additional licenses are needed.

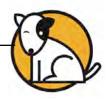

| District Administrator                                                       |                                                      | ()SAM                                                                                         |                                                                                                | s              | EARCH EXIT HELP                                                                  | MY PROFILE HOME       |
|------------------------------------------------------------------------------|------------------------------------------------------|-----------------------------------------------------------------------------------------------|------------------------------------------------------------------------------------------------|----------------|----------------------------------------------------------------------------------|-----------------------|
| Home Home Roster                                                             | Reports                                              | Resources                                                                                     | • В                                                                                            | ooks           | Portfolio                                                                        |                       |
| My District                                                                  | Quincy School                                        |                                                                                               |                                                                                                |                |                                                                                  |                       |
| Schools     Grades                                                           | Scholastic Reading Counts                            | s! Program Settings                                                                           |                                                                                                |                |                                                                                  | -                     |
| far Quincy School<br>Pre-Kindergarten<br>Kindergarten<br>First grade         | Settings<br>Use these options to adjust Scholastic F | Restrict Quizzes                                                                              |                                                                                                |                |                                                                                  |                       |
| Second grade<br>Third grade                                                  | Student Settings                                     | Quiz Settings                                                                                 |                                                                                                | Number of Ques | tions per Quiz                                                                   |                       |
| Fourth grade<br>Fillth grade<br>Skuth grade<br>Seventh grade<br>Eighth grade | Display Congratulations Screen                       | Quiz attempts :<br>% required to pas:<br>Retake days between a<br>Malow teachers to enter off | saquiz 70<br>quizzes 1                                                                         |                | ber of questions per quiz<br>lestions per eReads Quiz<br>AD 180 Next Generation) | 10<br>5               |
| Teachers     Classes                                                         | Award Settings                                       |                                                                                               |                                                                                                |                |                                                                                  |                       |
| Groups<br>Students                                                           | Gold<br>500<br>Restore Defaults                      | Goals Pr<br>Point<br>Levels fo<br>Silver<br>250 [                                             | actiens to change<br>sints  subtrief (multiple)<br>or Award Repor<br>Bronze<br>100<br>Cancel C | 0<br>ly by) 1  |                                                                                  | Bue<br>25 ve & Return |

# SRC! Program Settings

Teachers and administrators may adjust *SRC!* Program Settings for classes, groups, and students to individualize *SRC!* for students. Use the settings to:

- Let students view incorrectly answered questions and print their results
- Set and change goals and award levels for students
- Set the number of quiz questions, quiz attempts, days between *SRC!* quizzes, and percentage required for passing a quiz, or restrict quizzes

There are two tabs on the *SRC!* Program Settings menu: Settings and Restrict Quizzes. To adjust these settings from the district's or class's Profile Screen:

- **1.** Double-click a class, group, or student name on the SmartBar (administrators may also adjust settings on the teacher, school, or district level).
- 2. Click the **Settings** link next to *SRC!* in the Programs menu to access the *SRC!* Program Settings Screen.

Click **Save & Return** to save changes and return to the district's or class's Profile Screen.

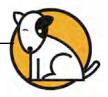

# Adjusting Scholastic Reading Counts! Program Settings

The following is a list of the Program Settings for *SRC!* Click the boxes to check or uncheck the items and use the pull-down menu to make selections.

| iettings                                | Restrict Quizzes                         |                                       |
|-----------------------------------------|------------------------------------------|---------------------------------------|
| se these options to adjust Scholastic F | Reading Counts! settings.                |                                       |
| Student Settings                        | Quiz Settings                            | Number of Questions per Quiz          |
| Display Congratulations Screen          | Quiz attempts allow ed 3                 | Number of questions per quiz 10       |
| Display w rong answ ers                 | % required to pass a quiz 70             | Number of questions per eReads Quiz 5 |
| Allow student to print                  | Retake days betw een quizzes 1           |                                       |
| Award Settings                          | Allow teachers to change                 | goals                                 |
|                                         | Goals Points V                           |                                       |
| Gold                                    | Levels for Award Report<br>Silver Bronze |                                       |
| 500                                     | Silver Bronze                            | Red Blue<br>50 25                     |

#### **Student Settings**

- **Display Congratulations Screen**: Check this box to enable or disable the congratulations message for when students pass a quiz.
- **Display Wrong Answers**: This allows the students to see their wrong answers after they take a quiz. Correct answers are not shown.
- Allow Students To Print: This option lets students print their quiz results.

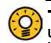

#### **Teacher Tip**

Use the printed Scholastic Reading Counts! quiz results for record keeping or let students take them home.

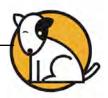

#### **Quiz Settings**

- **Quiz Attempts Allowed**: Set the number of times a student can take a quiz. The range is from 1 to 6. The default setting is 3 attempts.
- **Percentage Required To Pass A Quiz**: Set the percentage of questions a student must answer correctly to pass a quiz. The default is 70%.
- **Retake Days Between Quizzes**: Set the minimum number of days a student must wait before retaking a quiz. The default number is 1 day.
- Allow Teachers To Enter Offline Quiz Scores: Set whether teachers may enter print test scores manually. The default setting is on. Turning the setting off prevents teachers from entering students' print test scores.

#### Number of Questions Per Quiz

- **Number Of Questions Per Quiz**: Set the number of questions in a quiz ranging from 5 to 30. The default number is 10.
- **Number Of Questions Per eReads Quiz**: Set the number of questions in an eReads quiz in *READ 180* Next Generation. The default number is 5.

#### **Award Settings**

- Allow Teachers To Change Goals: This lets teachers change students' goals. The default is on. Those with administrator permissions can turn the setting off, though this keeps teachers from adjusting student goals.
- **Goals**: Use this setting to establish goals for students. Select either **Points** or **Books** from the pull-down menu, then type the number of books to be read or points to be earned in the field.
- **Points Multiplier**: Select a points multiplier to ensure that all students succeed regardless of their reading level. Change this setting for one student at a time in order to place him or her on a par with the rest of the class.
- Levels for Award Reports: Use this option to set the number of points students must achieve to receive an award. These levels may not be set for individual students—only for entire groups, classes, or schools.

Click **Save & Return** to save selections and go back to the Profile screen. Click **Save** to remain on the Settings tab. Use the SmartBar to change the settings for another class, group, or student.

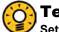

#### Teacher Tip

Setting goals can be an excellent motivator for your students. Use the pulldown menu to select annual goals.

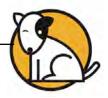

# Using the Restrict Quizzes Tab

Installed quizzes are automatically available to all students enrolled in *SRC!* The Restrict Quizzes tab allows teachers to search and edit titles available to students.

| District Administrator                |                                         | 0S                        | AM                                    |                          | SEARCH EXIT         | HELP MY PROFILE HON                                                                                                    |
|---------------------------------------|-----------------------------------------|---------------------------|---------------------------------------|--------------------------|---------------------|----------------------------------------------------------------------------------------------------|
| Home Roster                           | Reports                                 | Resou                     |                                       | Books                    | Port                |                                                                                                    |
|                                       | Quincy School                           |                           |                                       |                          |                     |                                                                                                    |
| ▶ Schools                             | Scholastic Reading Coun                 | ts! Program Set           | tings                                 |                          |                     |                                                                                                    |
| Grades     for Quincy School          |                                         |                           |                                       |                          |                     | Mor                                                                                                    |
| Pre-Kindergarten                      | Settings                                | Restrict Quizzes          |                                       |                          |                     |                                                                                                    |
| Kindergarten                          | To restrict quizzes you must first con- | fuct a search. In the Sea | rch Results tab, select w his         | ch quizzes to restrict a | nd click View Resti | icted Quizzes. From there                                                                                                    |
| First grade                           | you can Save or Cancel any changes      |                           |                                       |                          |                     |                                                                                                    |
| Second grade                          | Quick                                   | Search                    |                                       |                          |                     |                                                                                                    |
| Third grade                           | Search b                                | : Author                  | GC                                    |                          |                     |                                                                                                    |
| Fourth grade                          |                                         |                           |                                       |                          |                     |                                                                                                    |
| Fifth grade                           | Search                                  | earch Results             | Restricted Quizzo                     | 05                       |                     | 1                                                                                                    |
| Sixth grade                           | Book Info                               |                           |                                       |                          | -                   | Use these options to                                                                                                    |
| Seventh grade                         | Title:                                  |                           |                                       |                          |                     | select criteria for your                                                                                                    |
| Eighth grade                          | Author:                                 |                           |                                       | -                        |                     | search. You must<br>select at least one                                                                                                    |
| Teachers                              |                                         |                           | O Nonfiction Only                     | () All                   |                     | option; selecting more<br>options will narrow                                                                                                    |
| Classes                               | Book Type: O                            |                           |                                       |                          |                     | your search.                                                                                                    |
| Groups                                | Language: O                             |                           | O Spanish Only                        | IIA                      |                     |                                                                                                    |
| Students                              | Accessibility: O                        | Activated                 | O Deactivated                         | AI                       |                     |                                                                                                    |
| Sudents                               | <ul> <li>Book Level</li> </ul>          |                           |                                       |                          |                     |                                                                                                    |
| · · · · · · · · · · · · · · · · · · · |                                         | Lexile range:             | i i i i i i i i i i i i i i i i i i i |                          |                     |                                                                                                    |
|                                       |                                         | Reading level range:      |                                       |                          |                     | Clear                                                                                                    |
|                                       | Gu                                      | ded Reading level range:  | -                                     |                          |                     |                                                                                                    |
|                                       | 1.00                                    | Points range:             | -                                     |                          |                     | Search                                                                                                    |
|                                       | - Aurant                                |                           |                                       |                          |                     |                                                                                                    |
|                                       |                                         |                           |                                       |                          |                     | and the second second se |
|                                       | 3                                       |                           |                                       |                          |                     | Cancel & Return                                                                                                    |
|                                       |                                         |                           |                                       |                          |                     |                                                                                                    |

Teachers may restrict a quiz for a class, group, or an individual student. Administrators may also restrict quizzes for teachers, schools, and districts.

To remove a quiz title, select the appropriate cohort in the SmartBar, search for the title of the quiz to be removed, then select the title to restrict it. From the Restrict Quizzes tab, you may also:

- Use Quick Search to find quizzes by title or the author's last name
- Use **Search** to find quizzes based on one or more specialized criteria

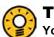

#### Teacher Tip

You may want to remove books available to your students that are far above their reading levels.

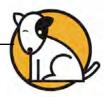

# **Using Quick Search to Find Quizzes**

Use keywords, titles, or author names in Quick Search to search the *SRC!* Library for quizzes to restrict.

To use Quick Search:

- **1.** Select either **Title** or **Author** from the Search By pull-down menu, and then type some text in the Quick Search field.
- Click Go. Results are automatically displayed on the Search Results tab. Click the column headings to sort the results by title, author, Lexile<sup>®</sup>, reading level (RL), guided reading level (GRL), or points.
- **3.** Use the check boxes to select (or deselect) quizzes to restrict. These titles subsequently appear in the Restricted Quizzes tab.

# **Using Advanced Search to Find Quizzes**

Advanced Search allows searches by one or more specialized criteria for the *SRC!* quizzes you want to restrict.

To use Advanced Search:

- **1.** Click the bars in the Advanced Search main display to expand any of the following categories:
  - **Book Info**: Search for quizzes by title, author, book type (fiction or nonfiction), or language (English and Spanish only)
  - **Book Level**: Find quizzes appropriate to students' or classes' Lexile, reading levels, guided reading levels (GRL), and point ranges
  - Awards: Search for quizzes that have received notable awards, such as the Newbery Medal and individual state book awards
  - **Comprehension Skill**: Find quizzes that address specific comprehension skill issues students may have
  - **Culture**: Find quizzes that relate to the specific cultural backgrounds of students
  - **Genre**: Search for quizzes from various genres, such as historical fiction, poetry, or myths and legends
  - Interest Level: Find quizzes appropriate for various grade ranges, such as K–2, 3–5, Middle School, and High School

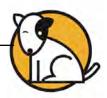

- **Program/Series**: Search for quizzes that are part of popular children's series, such as Goosebumps, Harry Potter, and Encyclopedia Brown
- **Themes**: Search by themes to restrict from use, such as art, music, and technology
- **Topics**: Search by topics to restrict from use, such as endangered species and explorers
- **2.** Click the orange bars again to compress the categories in the main display. Any selections made in that category are saved.
- **3.** Click **Search** when finished making all selections. Results automatically display on the Search Results tab. Click the column headings to sort results.
- 4. Use the check boxes to select quiz titles to restrict.
- **5.** Click **View Restricted Quizzes** to view selections on the Restricted Quizzes tab.
- 6. Click **Save & Return** to keep selections and return to the Profile Screen, or click the check boxes next to quiz titles to remove them from the list.

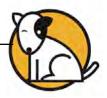

# Using the *SRC!* Points Recording Tool & Quiz Score Recording Tools

Use both the Points Recording Tool and the Quiz Score Recording Tool to monitor students' performance history on quizzes given while in class as well as to redeem points for *SRC!* quizzes students have completed. Teachers may only access the grading tools for individual students.

| Beverly Hammond                            |                                                                                                    |          | 0s        | AM   | h-          | SEARCH EX   | IT HELP | MY PROFIL  | EH  |
|--------------------------------------------|----------------------------------------------------------------------------------------------------|----------|-----------|------|-------------|-------------|---------|------------|-----|
| Home Rost                                  |                                                                                                    | Repor    | rts       | E    | Resource    | ces         | Book    | IS         |     |
| y Classes                                  | Castilleve                                                                                                    | s, Luc   | as        |      |             |             |         |            |     |
| Classes<br>for Beverly Hammond<br>fammond1 | Scholastic R<br>and Quiz Sco<br>Use the options belo                                                                                                    | ore Reco | ording To | ools |             |             |         |            |     |
| lammond2<br>Groups<br>for BHammond1        | Quiz Score R<br>Quiz History                                                                                                    | 14.440   | ~         |      | Recording T | ool         |         |            |     |
| lo Items)                                  | Date                                                                                                    | Title    | Lexile®   | RL   | # Correct   | # Questions | Points  |            |     |
| Students                                   | 10/5/2006                                                                                                    | Plag     | 440       | 2.5  | 8           | 10          | 4       | Remove     | -   |
| derson, Ashley                             | 10/5/2006                                                                                                    | War      | 320       | 3.9  | 8           | 10          | 3       | Remove     |     |
| tilleves, Lucas                            |                                                                                                    |          |           | 7.1  |             | 10          |         |            |     |
| orado, Cassandra                           | 3/6/2007                                                                                                    | Speak    | 690       |      | 8           |             | 8       | Remove     | H.  |
| vis, Taylor                                | Add a New G                                                                                                    | When     | 700       | 5.8  | 4           | 10          | 0       | Remove     | 100 |
| kson, Pamela                               | Search quizzes b                                                                                                    | 0.1      | to        | . —  |             | GO          |         |            |     |
| uqlass, Mark                               |                                                                                                    | ly line  | 1000      |      |             |             |         |            | _   |
| rino, Kirsten                              | Title                                                                                                    |          | Author    |      | Lexile      | 8 RL        | Points  |            | _   |
| zwater, Taniqua                            |                                                                                                    |          |           |      |             |             |         |            |     |
| lley, Damon —                              |                                                                                                    |          |           |      |             |             |         |            |     |
| orer, Matthew                              |                                                                                                    |          |           |      |             |             |         |            |     |
| gel, Jonathan                              |                                                                                                    |          |           |      |             |             |         |            |     |
| mbertón, Demilio                           |                                                                                                    |          |           |      |             |             | Can     | cel & Reti | um  |
| tis, Cassandra                             | L                                                                                                    |          |           |      |             |             |         |            | -   |
| -                                          | and the second second se |          |           |      |             |             |         |            |     |

To access these SRC! grading tools from the Profile Screen in SAM:

- **1.** Double-click a student name in the SmartBar to open that student's Profile Screen.
- 2. Click the **Grading Tools** link next to the *SRC!* icon in the Programs menu to open the *SRC!* Points Usage and Quiz Score Recording Tools Screen.

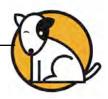

# Using the Quiz Score Recording Tool Tab

Once students have completed *SRC!* quizzes off-line, use the Quiz Score Recording Tool tab to find quizzes students have taken and add quiz score results to their profiles.

| Beverly Hammond                                                                                                | <u>Ö</u> s                                                             | SAM SEA                          | RCH EXIT HE | LP MY PROFILE                                                                                                    | HOME |
|----------------------------------------------------------------------------------------------------|------------------------------------------------------------------------|----------------------------------|-------------|----------------------------------------------------------------------------------------------------|------|
| Home Roster                                                                                                    | Reports                                                                | Resources                        | O B         | ooks                                                                                                    | 1    |
| the second second second second second second second second second second second second second second second s | astilleves. Lucas                                                      |                                  | _           |                                                                                                    |      |
| for Beverly Hammond                                                                                            | Add a quiz score for Castilieves, I<br>Quiz Name<br>Shipwreck Saturday | ucas                             |             | Ţ                                                                                                    | T    |
| BHammond2 Groups                                                                                               | Date                                                                   | 1                                | -           |                                                                                                    |      |
| for BHámmond 1<br>(No tems)<br>Sludents<br>for BHámmond 1                                                      | Use the calendar tool to select the da Correct Answers                 | ite this activity was performed. | Poir<br>4   | ts<br>Remove                                                                                                    |      |
| Anderson, Ashley  Castillevies, Lucas Colorado, Cassandra                                                      | Enter the number of answers the stu<br>Total Questions                 | ident got correct.               | 3           | and the second second sec |      |
| Davis, Taylor<br>Dickson, Pamela<br>Douglass, Mark                                                             | Enter the total number of questions o                                  | n the test.                      |             |                                                                                                    |      |
| Fiorino, Kirsten<br>Fitzwater, Taniqua                                                                         | Cancel                                                                 | Okay                             |             | 6 <u>Acto</u>                                                                                                    |      |
| Kelley, Damon<br>Moorer, Matthew<br>Nagel, Jonathan                                                            | Show & Tell Day Rockwell                                               | Anne 480                         | 2.8         | 2 <u>Add</u><br>1 <u>Add</u>                                                                                                    | -    |
| Pemberton, Demilio Portis, Cassandra                                                                           |                                                                        |                                  | 1           | Cancel & Retur                                                                                                    | •    |
| -                                                                                                    |                                                                        |                                  |             |                                                                                                    |      |

To add a new quiz score to a student profile:

- 1. Choose either **Title** or **Author** from the Search quizzes by pull-down menu. Enter a portion of the quiz title or author in the text field and click **Go**. Results appear in the table below.
- **2.** Use the scrollbar to locate the relevant quiz. Click the **Add** link to access the Add a Quiz Score Screen.
- **3.** Use the calendar tool to enter the date the student took the quiz, and then enter the appropriate values in the Correct Answers and Total Questions fields.
- **4.** Click **Okay**. The student's new quiz information appears in the Quiz History table at the top of the tab.
- **5.** Click **Save & Return** to keep this information and return to the student's Profile Screen, or click the **Remove** links in the Quiz History table to delete the associated information from the student's profile.

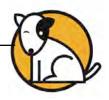

# Using the Points Recording Tool Tab

Use the Points Recording Tool to redeem points students earn by completing *SRC!* quizzes. View summaries of a student's total Points Earned to Date, Points Used to Date, and Points Available at the top of the tab.

| Beverly Hammond        |                        | ()SAM                                                        | SEARCH EXIT H   |                 |
|------------------------|------------------------|--------------------------------------------------------------|-----------------|-----------------|
|                        | oster<br>ok to Profile | ports                                                        | esources        | Books           |
| My Classes             | August, Merle          |                                                              |                 |                 |
|                        | and Quiz Score R       | ter offline quiz results and to rede<br>Ing Tool Points Reco | eem points.     | Redeem Points   |
| Caniglia, Andrew       | Points Redeemed        | Date Redeemed                                                | Entered by      |                 |
| Castilleves, Lucas     | 5                      | 1/22/2007                                                    | Beverly Hammond | Remove          |
| Colorado, Cassandra    | 10                     | 2/6/2006                                                     |                 |                 |
| Davis, Taylor          | 10                     | 2/6/2006                                                     | Beverly Hammond | Remove          |
| Dawson, Roseanne       |                        |                                                              |                 |                 |
| Dickson, Pamela        |                        |                                                              |                 |                 |
| Douglass, Mark         |                        |                                                              |                 |                 |
| Fiorino, Kirsten       |                        |                                                              |                 |                 |
| Fitzwater, Taniqua     |                        |                                                              |                 |                 |
| Glendenning, Elizabeth |                        |                                                              |                 |                 |
| Jones, Frederick       |                        |                                                              |                 | Cancel & Return |
| Kelley, Damon          |                        |                                                              |                 |                 |
| Kravitz Beverly        | 8                      |                                                              |                 |                 |

To redeem points for students:

- **1.** Click the Points Recording Tool tab on the *SRC!* Points Usage and Quiz Score Recording Tools Screen.
- 2. Click the Redeem Points link at the top of the Points Usage Summary table to access the Redeem *SRC!* Points Screen.
- **3.** Enter the appropriate value in the Points fields and use the calendar tool to enter the date the points were redeemed.

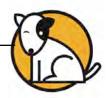

| Beverly Hammond                                                                                                    |                                                                                 | 05                                                                      | SAM SEARC            | CH   EXIT   HELP   MY PROFILE   HO    | OME |
|----------------------------------------------------------------------------------------------------|---------------------------------------------------------------------------------|-------------------------------------------------------------------------|----------------------|---------------------------------------|-----|
|                                                                                                    | ster                                                                            | Reports                                                                 | Resources            | Books                                 | C   |
| My Classes                                                                                                    | August,                                                                         | Merle                                                                   |                      |                                       |     |
| Classes<br>Groups<br>Students                                                                                                    | and Quiz                                                                        | c Reading Counts<br>Score Recording 1<br>below to enter offline quiz r  |                      | *                                     | No. |
| for Beverly Hammond                                                                                                    | Quiz Sc                                                                         | Redeem Scholastic Re                                                    | ading Counts! Points | 7                                     |     |
| Agnicki, Rogen<br>Miverado, Dine<br>Anderson, Ashley<br>Ankeny, Slenna<br>August, Merie<br>Buchvalter, Michael<br>Caniglia, Andrew<br>Cashileves, Lucas<br>Colorsdo, Cassandra<br>Davis, Taylor | Merie A<br>Points Earr<br>Points Use<br>Points Ava<br>Point Us<br>Points R<br>5 | Points Enter the number or point Date Enter the date these point Cancel | ts were redeemed.    | Redeem Pourts<br>Ammond <u>Remove</u> |     |
| Dowson, Roseanne<br>Dickson, Pamela<br>Douglaas, Mark<br>Florino, Kirsten<br>Fitzwater, Tampua<br>Clendenning, Elizabeth-<br>Jones, Frederick                                                   |                                                                                 | Cance                                                                   | Cancel & Return      | Save Save & Return                    |     |
| Kelley, Damon<br>Kravitz Revenu                                                                                                    | -                                                                               |                                                                         |                      |                                       | 늰   |

- **4.** Click **Okay**. The student's newly redeemed points appear in the Points Usage Summary table at the top of the tab.
- 5. Click Save to keep this information, Save & Return to keep this information and return to the student's Profile Screen, Cancel to cancel the action, or Cancel & Return to cancel the action and return to the student's Profile Screen. Click the Remove links in the Points Usage Summary table to delete the associated information from the profile.

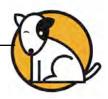

# Certificates

As students make progress in *SRC!*, use the *SRC!* Certificate Manager to prepare and print awards to present to them as they reach milestones.

To access the SRC! Certificate Manager from the Profile Screen:

- **1.** Double-click a class, a group, or an individual student in the SmartBar. Administrators may also access by teacher, school, or district.
- 2. Click the **Certificates** link next to the *SRC!* icon in the Programs menu to open the Certificate Manager.

| Beverly Hammond                  |                            |                                           | SAM             | s                  | EARCH              | HELP MY F        | ROFILE        |
|----------------------------------|----------------------------|-------------------------------------------|-----------------|--------------------|--------------------|------------------|---------------|
| Home Ros                         | ter                        | Reports                                   | N.C             | Resource           | s 0                | Books            |               |
| My Classes                       | Caniglia,                  | Andrew                                    |                 |                    |                    |                  |               |
| - Classes                        | Certificate N              | lanager                                   |                 |                    |                    |                  |               |
| • Groups                         | Select a Certific          | tate                                      |                 |                    |                    |                  |               |
| Students     for Beverly Hammond | Select a program           |                                           | ard Certificate |                    |                    |                  |               |
| Agnicki, Roger 🔶                 | Enter a custom m           | essage:                                   |                 |                    |                    |                  |               |
| Alvarado, Dina                   |                            | .ine 1:                                   |                 |                    |                    |                  |               |
| Anderson, Ashley                 |                            |                                           |                 |                    |                    |                  |               |
| Ankeny, Sienna                   | 1                          | .ine 2:                                   |                 |                    |                    |                  |               |
| August, Merle                    | 1                          | line 3:                                   | _               |                    |                    |                  |               |
| Buchwalter, Michael              | 1                          | .ine 4:                                   |                 |                    |                    |                  |               |
| Caniglia, Andrew                 |                            |                                           |                 |                    |                    |                  |               |
| Castilleves, Lucas               | Showed all a second second |                                           |                 |                    |                    |                  | Sec. and      |
| Colorado, Cassandra              | name, leave all box        | ate box or boxes to crea<br>es unchecked. | te the desire   | a number of certin | cates. To create a | certificate with | no printed    |
| Davis, Taylor                    |                            | Name                                      | Grade           | Lexile® Score      | READ 180 Level     | Books Read       | Points Earned |
| Dawson, Roseanne                 | Andrew Can                 |                                           | 9               | 867                | 4                  | 0                | 0             |
| Dickson, Pamela                  |                            | 200                                       |                 |                    |                    |                  |               |
| Douglass, Mark                   |                            |                                           |                 |                    |                    |                  |               |
| Fiorino, Kirsten                 |                            |                                           |                 |                    |                    |                  |               |
| Fitzwater, Taniqua               |                            |                                           |                 |                    |                    |                  |               |
| Glendenning, Elizabeth           | 1622                       |                                           |                 |                    |                    |                  |               |
| Jones, Frederick                 | 1000                       |                                           |                 | Return             | to Profile         | Print Pres       | view (PDF)    |
| Kelley, Damon                    |                            |                                           |                 | Treatern           | To Traine          | and the states   |               |
| Kravitz Reverly                  | -                          |                                           |                 | _                  |                    |                  |               |

# **Creating and Printing Certificates**

To prepare and print certificates:

- **1.** Select **SRC!** Award Certificate from the pull-down menu. Use the text fields to enter a custom message to appear on the certificate.
- **2.** Use the check boxes in the table at the bottom of the screen to select the students for whom you would like to create certificates.
- 3. Click **Print Preview (PDF)** to view a printable version of the certificate.
- 4. Click the File menu and then **Print** to print the report.

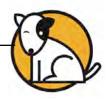

# **Running and Using Reports**

When students work in SAM-based technology programs, SAM automatically collects and saves students' performance data. To access *SRC!* data reports in SAM, click the **Reports** icon on the SAM Home Screen or the Reports tab at the top of any screen in SAM. Reports provide data-driven information on student, class, and group progress in a variety of formats, including charts, graphs, and tables. They help monitor student progress, check software usage, plan instruction, and diagnose student needs.

Depending on the permissions setting in SAM, teachers may have access to different report options. For example, teachers may only run reports for classes, groups, and students assigned to them; however, accounts with administrator permissions can run reports on the school or even the district level.

# **Types of Reports**

There are five types of reports in SRC!:

- **Progress Monitoring**: These reports provide information on student progress with particular skills as well as time spent in the program. They also keep teachers up-to-date on how individual students, classes, or groups are performing over time.
- Instructional Planning: These reports help teachers plan targeted, datadriven instruction. In these reports, teachers may group students according to their skill needs or according to the activities or topics students are working on.
- Alerts & Acknowledgments: These reports provide automatic updates via messages to teachers about milestones in students' achievements. They also appear in the Message Center on the SAM Home Screen.
- **School-to-Home**: These are letters to parents or guardians that include student-specific progress information as well as home-involvement suggestions. They are available in English, Spanish, Cantonese, Haitian Creole, Hmong, and Vietnamese.
- **Management**: These reports provide lists of enrolled students and (for administrators) all teachers and schools using Scholastic programs.

Some reports are tailored specifically to district and school administrators to facilitate district-wide reporting requirements.

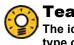

#### Teacher Tip

The icon in the upper left corner of any Reports screen quickly identifies the type of report.

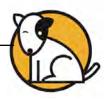

| District Administrator          |                                  | ()SAM                  |             | SEARCH EXIT HELP MY PROFILE |
|---------------------------------|----------------------------------|------------------------|-------------|-----------------------------|
| Home Roster                     | Reports                          | Resources              | Books       | Portfolio                   |
| y District                      | Greene, Sarah                    |                        |             |                             |
| Schools                         | Reports for Greene, Sarah        |                        |             |                             |
| Grades<br>or Quincy School      | Show: Classroom Reports          |                        |             | View Saved Reports          |
| Kindergarten                    |                                  |                        | 4           |                             |
| ndergarten                      | Name  System 44                  | Туре                   | Date Last R | Time Pariod                 |
| st grade                        | Scholastic Math Inventory        |                        |             | -                           |
| cond grade                      | Scholastic Phonics Inventory     |                        |             |                             |
| ird grade                       | Scholastic Reading Counts!       |                        |             | -                           |
| urth grade                      | O Award Report                   | Progress Monitoring    |             |                             |
| th grade                        |                                  |                        |             | -                           |
| xth grade                       | O Books Read Report              | Progress Monitoring    |             |                             |
| Teachers                        | O Most Frequent Quizzes Report   | Instructional Planning | 1           | Additional Settings         |
| for Third grade                 | O Point Status Report            | Progress Monitoring    |             | None                        |
| eene, Sarah                     | O Points Report                  | Progress Monitoring    |             | None                        |
| Classes                         | O Reading Growth Acknowledgement | Acknowledgement        |             | Report Description          |
| for Greene, Sarah               | O Reading Progress Report        | Progress Monitoring    |             | Please select a report.     |
| 301                             | Scholastic Reading Inventory     |                        |             |                             |
| Groups                          | O Growth Report                  | Progress Monitoring    |             |                             |
| Students                        | O Incomplete Test Alert          | Management             |             |                             |
| for Greene, Sarah               | O Intervention Grouping Report   | Management             |             |                             |
| nu, Amy                         | O Proficiency Report             | Progress Monitoring    |             |                             |
| ollins, Chris                   | O Reading Performance Report     | Progress Monitoring    |             |                             |
| ans, Jamai                      | O Student Roster                 | Management             |             |                             |
| arcia, Matt                     |                                  |                        |             | Run Report                  |
| ramer, Liz<br>blan, Olivia Rose | O Targeted Reading Report        | Progress Monitoring    |             | •                           |

# The Reports Index

The Reports Index lists the available reports for a SmartBar selection. Access the Reports Index by clicking the **Reports** icon on the SAM Home Screen or the Reports tab at the top of any screen. Clicking **My Classes** (or **My District** for administrators) at the top of the SmartBar shows all available reports according to permissions level in the main display.

#### **Filtering the Reports List**

At the top of the Reports Index, the Show pull-down menu provides four options for filtering reports:

- All Reports: Shows the complete list of reports available
- Multi-Classroom Reports: Shows reports that include data collected across several classrooms or schools
- Classroom Reports: Shows reports for students in one or more classes
- **Student Reports**: Shows reports for individual students

Click the column headings to sort the Reports Index. Double-clicking a student, group, class, teacher, grade, school, or district (depending on your account) in the SmartBar from the Reports Index shows the Scholastic recommended reports for that selection.

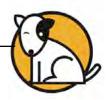

#### **Running Reports**

SAM reports may be filtered by type and time period. To run a report:

- **1.** Click the Reports tab from any screen in SAM or the Reports button on the SAM Home Screen to show the Reports Index.
- **2.** Double-click a name in the SmartBar to select the student, group, class, teacher, grade, school, or district for which to run a report.
- 3. The Reports Index lists each of the Scholastic programs the school is using and the recommended reports to run for the SmartBar selection. By default, All Reports is selected and all bars are open; clicking the bar closes that program's list. Under the SRC! bar in the Reports Index is a list of all SRC! reports available to the SmartBar selection.
- 4. Select a report by clicking the radio button next to the name of the report. Depending on the report, change the time period by making a selection in the Time Period menu on the right side of the screen. The recommended time period is the default setting.
- 5. Click Run Report to display the report on-screen.

To run the same report for another time period, or to change the time period:

- **1.** Click the Time Period link and use the calendar tool to customize a new time period for which you would like to rerun the report.
- 2. Click Run Report to run the same report for the new time period.

To run a report for a different SmartBar selection from the Reports Index, doubleclick the desired profile on the SmartBar. The report will run for the new selection, if applicable. Some reports are valid for multiple SmartBar selections and others are not. Thus, running a student report and double-clicking a class name on the SmartBar does not run the report but returns the user to the Reports Index.

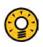

# **Teacher Tip**

Click the Using this Report link on the top of any report for suggestions on how to apply each report to your class or students' goals.

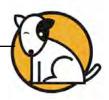

### **Viewing Reports**

When the report is selected and run, it appears in the Reports Index. Click the column headings to sort the results. The PDF of the report will reflect the sorts made. The on-screen report offers several options:

- Time Period: Changes the time period covered in the report
- **Apply Demographic Filter**: Launches the Demographic Filter, which helps filter the information for specific groups
- Related Reports: Opens a window showing a list of related reports
- Save a Copy (PDF): Allows the report to be saved as an Adobe PDF
- Print Preview (PDF): Launches the printing process for printing the report

#### Viewing Related Reports

| District Administrator                     |                                                            | ()SAM                                         | SEARCH EXIT HELP MY PROFILE HOM            |
|--------------------------------------------|------------------------------------------------------------|-----------------------------------------------|--------------------------------------------|
| Home Roster                                | Reports                                                    |                                               | oks Portfolio                              |
| My District                                | Greene, Sarah                                              |                                               |                                            |
| Schools     Grades     for Quincy School   | Reports for Greene, Sarah<br>Show: Classroom Reports       |                                               | View Saved Reports                         |
| Pre-Kindergarten                           | Name<br>> System 44                                        | Тури                                          | Diste Last Run                             |
| First grade<br>Second grade<br>Third grade | Scholastic Math Inventory     Scholastic Phonics Inventory |                                               |                                            |
| Fourth grade<br>Fifth grade                | Scholastic Reading Counts!     O Award Report              | Progress Monitoring                           |                                            |
| Sixth grade<br>-<br>Teachers               | O Books Read Report O Most Frequent Quizzes Report         | Progress Monitoring<br>Instructional Planning | Additional Settings                        |
| for Third grade<br>Greene, Sarah           | Point Status Report     Points Report                      | Progress Monitoring Progress Monitoring       | None                                       |
| Classes<br>for Greene, Sarah               | Reading Growth Acknowledgement     Reading Progress Report | Acknowledgement<br>Progress Monitoring        | Report Description Please select a report. |
| Groups                                     | Scholastic Reading Inventory     Growth Report             | Progress Monitoring                           |                                            |
| Students<br>for Greene, Sarah              | O Incomplete Test Alert                                    | Management                                    |                                            |
| hu, Amy<br>ollins, Chris                   | Intervention Grouping Report     Proficiency Report        | Management<br>Progress Monitoring             |                                            |
| Evans, Jamai                               | Reading Performance Report     Student Roster              | Progress Monitoring<br>Management             |                                            |
| Garcia, Matt<br>Kramer, Liz                | O Targeted Reading Report                                  | Progress Monitoring                           | Run Report                                 |
| Volan, Olivia Rose                         |                                                            |                                               |                                            |

For each report, Scholastic has compiled a list of related reports that it recommends for exploring data further.

To view Related Reports, click the **Related Reports** link in the upper right corner of the Reports Index. This opens a window that displays a list of reports that provide similar data.

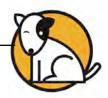

#### Using the Demographic Filter

Student Profiles contain demographic categories that help districts and schools to track, monitor, and demonstrate that they are meeting their Adequate Yearly Progress (AYP) goals. The Demographic Filter provides focused reporting based on various categories, including:

• AYP criteria: Make distinctions between students with economic disadvantages, gifted and talented students, students with limited English proficiency, students with disabilities, and migrant students

| Demographic Filter                        |                                         |                            |
|-------------------------------------------|-----------------------------------------|----------------------------|
| Jse the check boxes to select the demogra | phic group you want to track in this re | port.                      |
| АУР                                       |                                         | -                          |
| Economically Disadvantaged                |                                         |                            |
| Gifted and Talented                       |                                         |                            |
| Limited English Proficiency               |                                         |                            |
| Migrant                                   |                                         |                            |
| Students with Disabilities                |                                         |                            |
| Gender                                    |                                         | -                          |
| Female                                    |                                         |                            |
| Male                                      |                                         |                            |
| Ethnicity                                 |                                         |                            |
| American Indian/Alaskan Native            |                                         |                            |
| Asian                                     |                                         |                            |
| Black/African American                    |                                         |                            |
| Hispanic .                                |                                         |                            |
| Pacific Islander                          |                                         |                            |
| Vhite/Caucasian                           |                                         |                            |
| Grade                                     |                                         |                            |
| Ninth grade                               |                                         |                            |
| Tenth grade                               |                                         |                            |
| Eleventh grade                            |                                         |                            |
| Twelfth grade                             |                                         |                            |
| Program                                   |                                         | -                          |
|                                           | Cancel                                  | n Report                   |
| Dolary Jonese 0 38%                       | // 0102 1028 0290 5                     | and an and a second second |

- **Ethnicity**: Identify students from various ethnic backgrounds, such as Asian, American Indian/Alaskan Native, Pacific Islander, Black/African American, and White/Caucasian
- **Grade**: Filter reports depending on which grade the student or class is associated with
- Gender: Choose between Male and Female
- **Scholastic Program**: Make distinctions based on what Scholastic program a student or class is enrolled in

Use the Demographic Filter to run any Multi-Classroom or Classroom reports (up to 30 students in a class) by one or more of the demographic categories. Choosing more than one category will generate more specific reports. To apply demographic filters to a report from a reports screen:

- 1. Click the **Apply Demographic Filter** link on the top of the reports screen to open the Demographic Filter window, then use the check boxes to select the categories of students wanted in a report.
- 2. Click **Run Report** to rerun the report which now displays the students in the selected categories.

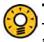

#### Teacher Tip

To run a report using a different set of criteria, click Apply Demographic Filter and check the appropriate categories. This allows users to compare data among different groups or students in the school or district.

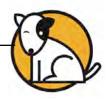

### **Returning to the Reports Index**

After running a report, click the **Show All Reports** link under the Reports tab to return to the Reports Index. The Reports Index will show a list of all the reports available for the Profile selected on the SmartBar.

# Printing a Report

Teachers may print any report for record-keeping purposes or sharing with administrators, students, or parents. To print a report from the Reports Index:

- 1. Click the **Print Preview (PDF)** link to open the report in a new window.
- 2. Select File, and then Print from the menu.

#### Saving a Report to Your Computer

Users may save any report to their computer or workstation after they run it. To save a report from the Reports Index:

- 1. Click the Print Preview (PDF) link to open the report as a PDF file.
- 2. Select File, then Save As in the PDF to save the report, or select the Save icon in the toolbar.
- **3.** Select the location where you want to save the report.
- 4. Click **Save** and close the PDF viewer.

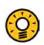

#### **Teacher Tip**

Although each report is listed under only one category, reports can be used for multiple purposes as needed.

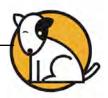

| Sarah Greene                   |                                    | ()SAM     |                | SEARCH EXIT | HELP MY PROFILE HO      |
|--------------------------------|------------------------------------|-----------|----------------|-------------|-------------------------|
| Home Roster                    | Reports                            | Resources | Books          | Portf       | olio                    |
| My District                    | Greene, Sarah                      |           |                |             |                         |
| Schools                        | Saved Reports for Greene, S        | iarah     |                |             |                         |
| F Grades<br>for Quincy School  | 1                                  |           |                |             | Return to Reports Index |
| Pre-Kindergarten               | Report Name                        |           | Туре           | Date Saved  |                         |
| Kindergarten                   | ▶ rSkills Tests Enterprise Edition |           |                |             |                         |
| First grade                    | Scholastic Reading Inventory       |           |                |             |                         |
| Second orade                   | Scholastic Reading Counts!         |           |                |             |                         |
| Teachers                       | Reading Growth Acknowledgement     | Ackno     | wledgement     | 12/7/2012   | Delete                  |
| Greene, Sarah                  | Points Report                      |           | ss Monitoring  | 12/7/2012   | Delete                  |
| Classes                        | Most Frequent Quizzes Report       | Instruct  | onal Planning  | 12/7/2012   | Delete                  |
| for Greene, Sarah              | Books Read Report                  | Progre    | ss Monitoring  | 12/7/2012   | Delete                  |
| 3-301                          | Book Frequency and Rating Report   | instruct  | ional Planning | 12/7/2012   | Delete                  |
| Groups                         | Award Report                       | Progre    | ss Monitoring  | 12/7/2012   | Delete                  |
| Students     for Greene, Sarah |                                    |           |                |             |                         |
| Bracco, Christine              |                                    |           |                |             |                         |
| Chu, Amy                       |                                    |           |                |             |                         |
| Collins, Chris                 |                                    |           |                |             |                         |
| Evans, Jamal                   |                                    |           |                |             |                         |
| Sarcia, Matt                   |                                    |           |                |             |                         |
| Gramer, Liz                    |                                    |           |                |             |                         |
| Iolan, Olivia Rose             |                                    |           |                |             |                         |
| Palermo, Justin                |                                    |           |                |             |                         |
| Rupp, Jeremy                   |                                    |           |                |             |                         |
| Sanchez, Rachel                |                                    |           |                |             |                         |

# Saving a Report in SAM

Reports may be saved on SAM and quickly accessed from the **Reports** tab using the **View Saved Reports** link.

To save a generated report, click the **Save a Copy (PDF)** link in the upper right corner of the onscreen report. This saves the report in PDF format in SAM with the appropriate profile information included.

To access a report saved in SAM from any SAM screen:

- **1.** Double-click a selection in the SmartBar.
- 2. Click the **Reports** tab to access the Reports Index.
- **3.** Click the **View Saved Reports** link in the upper right corner of the Report Index. The system will display a list of saved reports for that selection in the SmartBar.
- 4. Click the report name link to open the PDF file for that report.

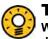

#### **Teacher Tip**

When saving a copy of a report, the report is stored on the computer's hard drive. When saving a report in SAM, it is stored on the SAM server and can be accessed only from the Reports Index.

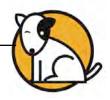

# SRC! Reports

# **Choosing the Right Report**

*SRC!* has five types of reports to choose from. The following table shows the report types and the names of the *SRC!* reports that go along with them.

| Report Type                                                                                                    | SRC! Report Names                                                                                                    |
|----------------------------------------------------------------------------------------------------|----------------------------------------------------------------------------------------------------|
| <b>Progress Monitoring</b> reports track skill<br>progress and time spent in the program<br>to let teachers know how individual<br>students, classes, or groups are doing<br>over time.       | <ul> <li>Award Report</li> <li>Books Read Report</li> <li>Books Read Summary Report</li> <li>Points Report</li> <li>Reading Progress Report</li> <li>Student Books Read Report</li> <li>Student Quiz Success Report</li> <li>Student Reading Report</li> </ul> |
| <b>Instructional Planning</b> reports help<br>teachers plan targeted, data-driven<br>instruction. With these reports, teachers<br>may group students according to their<br>skill needs.       | <ul> <li>Book Frequency and Rating Report</li> <li>Most Frequent Quizzes Report</li> <li>Recommended Reading Report</li> </ul>                                                                                                    |
| Alerts & Acknowledgments reports<br>send a signal that something<br>noteworthy has occurred.                                                                                                  | <ul><li> Quiz Alert</li><li> Reading Growth Acknowledgment</li></ul>                                                                                                    |
| <b>School-to-Home</b> reports are letters that<br>are available in English and Spanish.<br>They include student-specific progress<br>information as well as home-<br>involvement suggestions. | <ul> <li>Parent Report I</li> <li>Parent Report II</li> <li>Parent Report III</li> </ul>                                                                                                    |
| <b>Management</b> reports provide lists of enrolled students and all teachers using SAM.                                                                                                    | Participation Summary Report                                                                                                    |

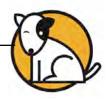

#### If You Want to Know. . .

The following chart can help you quickly choose the right report for classroom needs. Each individual report is described in more detail following this section.

| IF YOU WANT TO                                              | LOOK AT THE                                                                                                |
|-------------------------------------------------------------|----------------------------------------------------------------------------------------------------|
| see a snapshot of students' points                          | Student Quiz Success Report to view students' quiz performances                                            |
| see how students are progressing toward their goals         | <b>Reading Progress Report</b> to view success rates and plan incentives for students                      |
| see the progress of a student, group, or class              | <b>Books Read Report</b> to get a sense<br>of how many books the student,<br>group, or class has completed |
| get a list of the books that have been assigned to students | Recommended Reading Report to view students' book choices                                                  |
| know students' points status for motivational awards        | <b>Points Report</b> , which can be run for a student, group, or class                                     |

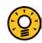

#### Teacher Tip

District Administrators can run a report for a single grade across all of their schools by using the Demographic Filter.

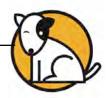

#### Award Report

| N                       | CLASS: 3-301                                                                                                    |                                                | A SCHOLASTIC |
|-------------------------|----------------------------------------------------------------------------------------------------|------------------------------------------------|--------------|
| PROGRESS                | School: Quincy School<br>Teacher: Sarah Greene<br>Grade: 3                                                              |                                                | TOING COURT  |
| Time Period             | d: 09/04/12 - 06/21/13                                                                                                  |                                                |              |
|                         |                                                                                                    |                                                |              |
| Gold Awa                | rd (500 Points)                                                                                                    |                                                |              |
| STUDENT                 |                                                                                                    | POINTS EARNED                                  |              |
| Lewis, Chequ            | Jan                                                                                                    | 578                                            |              |
| Gilmore, Nich           | holas                                                                                                    | 522                                            |              |
|                         | rd (50 Books)                                                                                                    |                                                |              |
| STUDENT                 |                                                                                                    | BOOKS READ                                     |              |
| Collins, Chris          |                                                                                                    | 73                                             |              |
| Fernandez, L            | uis                                                                                                    | 51                                             |              |
| STUDENT<br>Huang, Hsin- | Yi                                                                                                    | POINTS EARNED                                  |              |
| Morgan, Reb             |                                                                                                    | 267                                            |              |
| Kim, Julie              |                                                                                                    | 258                                            |              |
| Robinson, Til           | ffany                                                                                                    | 253                                            |              |
| Cooper, May             | a                                                                                                    | 251                                            |              |
| Bronze A                | ward (100 Points)                                                                                                    |                                                |              |
| STUDENT                 |                                                                                                    | POINTS EARNED                                  |              |
| Cho, Henry              |                                                                                                    | 195                                            |              |
| Saunders, Re            |                                                                                                    | 183                                            |              |
| Richardson, I           |                                                                                                    | 155                                            |              |
| Ferguson, Je            | Issica                                                                                                    | 108                                            |              |
|                         |                                                                                                    |                                                |              |
| Using This              | s Report                                                                                                    | 10 - 10 - 10 - 10 - 10 - 10 - 10 - 10 -        |              |
| qualify for a           | his report shows students who have earne<br>n award. Use the report to monitor student<br>ir independent reading goals. | d the points required to<br>s' progress toward |              |
| meeting the             |                                                                                                    | dent motivation by                             |              |

#### Report Type: Progress Monitoring

**Purpose**: This report shows students who have earned the points required to qualify for an award. Use the report to monitor students' progress toward meeting their independent reading goals.

**Follow-Up**: Plan incentives and provide additional student motivation by displaying the report in the classroom.

**Related Reports**: Student Reading Report, Books Read Summary Report, Points Summary Report

SmartBar Selection: Group, Class, Teacher, Grade

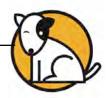

# **Book Frequency and Rating Report**

|                                              | IONAL SC                                          | hool: Quincy School                                                                                                    |                                            |         | 201    | A.                          |
|----------------------------------------------|---------------------------------------------------|----------------------------------------------------------------------------------------------------|--------------------------------------------|---------|--------|-----------------------------|
| Time F                                       | NG Te<br>Gr                                       | acher: Sarah Greene<br>ade: 3<br>/04/12 – 06/21/13                                                                                                    |                                            |         | WG C   | 0.                          |
|                                              |                                                   |                                                                                                    |                                            | -       |        |                             |
| BANK                                         | AVG.<br>STUDENT<br>PATING                         | воок                                                                                                    | AUTHOR                                     | LEXILER | POINTS | QUIZZES<br>PASSED/<br>TAKEN |
| 1                                            | 5.0                                               | Elaine and the Flying Frog                                                                                                    | Chang, Heidi                               | 540     | 3      | 7/10                        |
| 2                                            | 5.0                                               | Stone Fox                                                                                                    | Gardiner, John Reynolds                    | 550     | 3      | 8/10                        |
| 3                                            | 4.7                                               | Help, I'm Trapped in the First Day                                                                                                    | Strasser, Todd                             | 590     | 6      | 6/7                         |
| 4                                            | 4.6                                               | Tales of a Fourth Grade Nothing                                                                                                    | Blume, Judy                                | 470     | 7      | 11/12                       |
| 5                                            | 4.5                                               | Hatchet                                                                                                    | Paulsen, Gary                              | 1020    | 10     | 8/9                         |
| 6                                            | 4.5                                               | Mummies, Tombs, and Treasure                                                                                                    | Perl, Lila                                 | 1090    | 6      | 7/9                         |
| 7                                            | 4.3                                               | Cat's Meow                                                                                                    | Soto, Gary                                 | 640     | 4      | 5/7                         |
|                                              |                                                   |                                                                                                    |                                            |         |        |                             |
|                                              |                                                   |                                                                                                    |                                            |         |        |                             |
| Purpo<br>during<br>each b<br>Follow<br>Encou | a selected<br>book.<br>v-Up: Use t<br>rage studer | port<br>port ranks books according to how stud<br>time period. It includes the Lexile level<br>the report to guide students' independen<br>the to choose other books on related the<br>st popular books. | and point value for nt reading selections. |         |        |                             |

#### Report Type: Instructional Planning

**Purpose**: This report ranks books according to how students rated them during a selected time period. It includes the Lexile measure and point value for each book.

**Follow-Up**: Use the report to guide students' independent reading selections. Encourage students to choose other books on related themes or by the same authors as the most popular books.

Related Reports: Frequent Quizzes Report

SmartBar Selection: District, School, Grade, Teacher, Class, Group

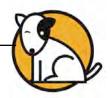

#### **Books Read Report**

| PROGRESS<br>WONITORING Teac<br>Grad | SS: 3-301<br>ool: Quincy Sc<br>her: Sarah Gr | ad Repo          |           |                                                                                                    | Ren  | CHOLASTIC           |
|-------------------------------------|----------------------------------------------|------------------|-----------|----------------------------------------------------------------------------------------------------|------|---------------------|
| Time Period: 09/0                   |                                              | /13              |           |                                                                                                    |      |                     |
| STUDENT                             | LEXILES                                      | AVG. BOOK        |           | NUMBER OF QUIZZES PASSED                                                                                                    | GOAL | TOTAL WORDS<br>READ |
| Saunders, Renee                     | 890                                          | 910              | 15        | Real Property lies and the second second sec | 20   | 412,145             |
| Gainer, Jacquelyn                   | 1030                                         | 1070             | 12        | H                                                                                                    | 20   | 411,987             |
| Freeman, Charles                    | 930                                          | 900              | 12        | 1                                                                                                    | 20   | 309,876             |
| Mamdani, Aliyah                     | 760                                          | 780              | 9         | 1                                                                                                    | 20   | 279,944             |
| Cho, Henry                          | 820                                          | 800              | 8         |                                                                                                    | 20   | 328,765             |
| TOTALS                              | 1                                            | 890              | 56        |                                                                                                    | 100  | 1,742,717           |
|                                     |                                              |                  |           |                                                                                                    |      |                     |
|                                     |                                              |                  |           |                                                                                                    |      |                     |
| of books read and r                 | elated book in<br>table and bar              | formation by tea | acher, gr | at show the number<br>rade, class, or group.<br>tion with parents and                                                                                                    |      |                     |

#### Report Type: Progress Monitoring

**Purpose**: This report consists of a table and a bar graph that show the number of books read and related book information by school, teacher, grade, class, or group.

**Follow-Up**: Use the table and a bar graph to share information with parents and to supplement student portfolios.

**Related Reports**: Books Read Summary Report, Points Summary Report, Reading Progress Report, Student Reading Report

SmartBar Selection: Group, Class, Teacher, Grade

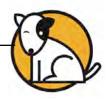

# **Books Read Summary Report**

|                                                  | DE:3                              |                             |             |                            |              |                | A. 5                |
|--------------------------------------------------|-----------------------------------|-----------------------------|-------------|----------------------------|--------------|----------------|---------------------|
| PROGRESS<br>ADNITORING                           | ol: Quincy School                 |                             |             |                            |              | *O/N           | e court             |
| Time Period: 09/0<br>Teachers: 4<br>Students: 80 | 1/12 - 06/21/13                   |                             |             |                            |              |                |                     |
|                                                  |                                   |                             |             |                            |              | AVG.<br>BOOKS  |                     |
| TEACHER                                          |                                   | NUMBER OF BOOKS READ        | STUDENTS    | AVG.<br>STUDENT<br>LEXILE® | AVG. BOOK    | PER<br>STUDENT | TOTAL WORDS<br>READ |
| Maglari, Thomas                                  | 720                               |                             | 22          | 620                        | 640          | 10.0           | 365,933             |
| Greene, Sarah                                    | 700                               |                             | 20          | 600                        | 620          | 11.0           | 280,125             |
| Bentley, Elizabeth                               | 680                               | 1                           | 20          | 650                        | 600          | 8.0            | 275,273             |
| Velasco, Juan                                    | 650                               |                             | 18          | 610<br>620                 | 610<br>617.5 | 10.0           | 261,440             |
| TOTALS                                           | 687.5                             |                             |             |                            |              |                |                     |
|                                                  |                                   |                             | 80          | (AVG.)                     | (ÁVG.)       | 9.75<br>(AVG.) | 9,682,771           |
|                                                  |                                   |                             | 80          | (AVG.)                     | (ĂŸĞ.)       | (ĂVĞ.)         | 9,682,771           |
| Using This Repo                                  |                                   |                             | 50          | (AVG.)                     | (ĂŸĞ.)       | (ĂVĞ.)         | 9,682,771           |
| Purpose: This repo<br>school, grade, or cla      | rt<br>It providee data or<br>ies. | the number of books read by | a dietrict. | (AVG.)                     | (ĂŸĞ.)       | (ÂVĜ.)         | 9,682,771           |

Report Type: Progress Monitoring

**Purpose**: This report provides data on the number of books read by a district, school, grade, or class.

**Follow-Up**: Identify groups that are performing less than optimally in the *SRC*! program and intervene accordingly. Congratulate and offer further encouragement to groups that are doing well.

**Related Reports**: Books Read Report, Points Summary Report, Points Report, Reading Progress Report, Books Read Report

SmartBar Selection: Class, Teacher, Grade, School, District

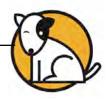

### **Most Frequent Quizzes Report**

|                         | Most Fr<br>CLASS: 3-301                    | equent Quizzes                                                        | Report              |             | SCHOLASTIC           |
|-------------------------|--------------------------------------------|-----------------------------------------------------------------------|---------------------|-------------|----------------------|
| STRUCTIONAL<br>PLANNING | School: Quinc<br>Teacher: Sara<br>Grade: 3 |                                                                       |                     |             | Polyg coust          |
| Time Period             | : 09/04/12 - 06                            | 5/21/13                                                               |                     |             |                      |
| rune renou              | . 05/04/12 - 00                            | JIZ1115                                                               |                     |             |                      |
|                         |                                            |                                                                       |                     |             |                      |
|                         |                                            |                                                                       |                     |             |                      |
|                         | s in Comic                                 |                                                                       |                     |             |                      |
|                         | die®                                       | 740                                                                   |                     |             |                      |
|                         | Ints                                       | 4                                                                     |                     |             |                      |
|                         | Taken                                      | 5                                                                     |                     |             |                      |
| Times                   | Passed                                     | 5                                                                     |                     |             |                      |
| STUDENT NAM             | -                                          | STUDENT LEXILE®                                                       | DATE TAKEN          | SCORE       |                      |
| Ching, Julie            | -                                          | 890                                                                   | 12/1/2004           | 100%        |                      |
| Hudson, Orlar           | ndo                                        | 780                                                                   | 2/1/2005            | 90%         |                      |
| Leonard, Johr           | 1                                          | 720                                                                   | 12/10/2004          | 80%         |                      |
| Ricken, Lucas           | 1                                          | 740                                                                   | 1/10/2005           | 90%         |                      |
| Soto, Walter            | -                                          | 700                                                                   | 1/12/2005           | 80%         |                      |
| TOTALS                  |                                            | 766 (AVG.)                                                            |                     | 88% (AVG.)  |                      |
|                         |                                            |                                                                       |                     |             |                      |
| For Your F              | yes Only!                                  |                                                                       |                     |             |                      |
|                         | die®                                       | 670                                                                   |                     |             |                      |
| Po                      | Ints                                       | 4                                                                     |                     |             |                      |
| Times                   | Taken                                      | 2                                                                     |                     |             |                      |
| Times                   | Passed                                     | 2                                                                     |                     |             |                      |
| STUDENT NAM             | -                                          | STUDENT LEXILE®                                                       | DATE TAKEN          | SCORE       |                      |
| Ching, Julie            | -                                          | 890                                                                   | 1/10/2005           | 100%        |                      |
| Sanchez, Ray            | mond                                       | 780                                                                   | 1/24/2005           | 100%        |                      |
| TOTALS                  |                                            | 835 (AVG.)                                                            |                     | 100% (AVG.) |                      |
| IVIALS                  |                                            | 030 (AVG.)                                                            |                     | 100% (AVG.) |                      |
|                         |                                            |                                                                       |                     |             |                      |
|                         |                                            |                                                                       |                     |             |                      |
|                         |                                            |                                                                       |                     |             |                      |
|                         |                                            |                                                                       |                     |             |                      |
|                         |                                            |                                                                       |                     |             |                      |
|                         |                                            |                                                                       |                     |             |                      |
| Using This              |                                            |                                                                       | a the start         |             |                      |
| Purpose: Th             | is report provide                          | s information on quizzes stude                                        | ents have taken     |             |                      |
| overall quiz s          | uccess rates, an                           | xile measure and point value for<br>ad quiz scores for individual stu | idents.             |             |                      |
| Follow-Up: S            | Suggest related t                          | itles to students. Monitor stude                                      | ant quiz scores and |             |                      |
|                         |                                            | dents who are having difficulty                                       |                     |             |                      |
|                         |                                            |                                                                       |                     |             |                      |
| Printed by: Sar         | ah Graana                                  |                                                                       | Page 1 of 1         |             | Printed on: 11/28/12 |

#### Report Type: Instructional Planning

**Purpose**: This report provides information on quizzes students have taken most often. It includes the Lexile measure and point value for each book, overall quiz success rates, and quiz scores for individual students.

**Follow-Up**: Suggest related titles to students. Monitor student quiz scores and offer additional support to students who are having difficulty with the quizzes.

Related Reports: Book Frequency and Rating Report

SmartBar Selection: School, Grade, Teacher, Class, Group

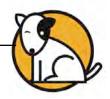

#### Parent Report I

|                                                                            | STUDENT: COLLINS, CHRIS                                                                                                    |                                                                                                    |                                                                      | ELSCHOLASTIC                                                |
|----------------------------------------------------------------------------|----------------------------------------------------------------------------------------------------|----------------------------------------------------------------------------------------------------|----------------------------------------------------------------------|-------------------------------------------------------------|
|                                                                            | School: Quincy School<br>Teacher: Sarah Greene                                                                                                    |                                                                                                    |                                                                      | 2                                                           |
| SCHOOL-                                                                    | Grade: 3                                                                                                    |                                                                                                    |                                                                      | TOING COURT                                                 |
| TO-HOME                                                                    | Class: 3-301<br>Group: Racers                                                                                                    |                                                                                                    |                                                                      |                                                             |
| September                                                                  |                                                                                                    |                                                                                                    |                                                                      |                                                             |
| September                                                                  | 1.2012                                                                                                    |                                                                                                    |                                                                      |                                                             |
| Dear Parent                                                                | or Caregiver,                                                                                                    |                                                                                                    |                                                                      |                                                             |
| titles. Through                                                            | participating in Scholastic Reading Counts!,<br>gh Scholastic Reading Counts! we will be ab<br>ed for reading more and achieving more!                                                                                                | an independent reading p<br>le to track what Chris is re                                                                    | rogram with a library<br>ading independently                         | of thousands of best-loved<br>Chris will also be encouraged |
|                                                                            | in Scholastic Reading Counts! includes:                                                                                                    |                                                                                                    |                                                                      |                                                             |
| • Cho                                                                      | osing books to read.                                                                                                    |                                                                                                    |                                                                      |                                                             |
| - Taki                                                                     | ing quizzes on the computer to check compr                                                                                                    | ehension.                                                                                                    |                                                                      |                                                             |
| • Rec                                                                      | eiving instant feedback, including reward poi                                                                                                    | ints and congratulations so                                                                                                 | reens for passing qu                                                 | uizzes successfully.                                        |
|                                                                            |                                                                                                    |                                                                                                    |                                                                      |                                                             |
|                                                                            |                                                                                                    |                                                                                                    |                                                                      |                                                             |
| Personal G                                                                 | oal (# of books or points/year)                                                                                                    |                                                                                                    |                                                                      |                                                             |
| Personal G<br>Name                                                         | oal (# of books or points/year)                                                                                                    | Grade                                                                                                    | Lexile®                                                              | Personal Goal                                               |
| Name<br>Collins, Chi                                                       |                                                                                                    | 3                                                                                                    | N/A                                                                  | Personal Goal<br>0 Points / Year                            |
| Name<br>Collins, Chi<br>Supporting r<br>If Cl<br>Talk<br>Try<br>bool       | ris                                                                                                    | 3<br>long reader. Here are son<br>by, encourage him/her to r<br>ions about the plot or abou<br>child to experience; fiction | N/A<br>ne useful tips:<br>ead about it.<br>it fun facts if it's nonf | 0 Points / Year                                             |
| Name<br>Collins, Chi<br>Supporting r<br>- If Cl<br>- Talk<br>- Try<br>bool | ris<br>reading at home will help Chris become a life<br>hris has an interest in a specific sport or hold<br>about what your child is reading. Ask quest<br>to find a variety of reading materials for your<br>ks, recipes, maps, etc. | 3<br>long reader. Here are son<br>by, encourage him/her to r<br>ions about the plot or abou<br>child to experience; fiction | N/A<br>ne useful tips:<br>ead about it.<br>it fun facts if it's nonf | 0 Points / Year                                             |
| Name<br>Collins, Chi<br>Supporting r<br>If Cl<br>Talk<br>Try<br>bool       | ris<br>reading at home will help Chris become a life<br>hris has an interest in a specific sport or hold<br>about what your child is reading. Ask quest<br>to find a variety of reading materials for your<br>ks, recipes, maps, etc. | 3<br>long reader. Here are son<br>by, encourage him/her to r<br>ions about the plot or abou<br>child to experience; fiction | N/A<br>ne useful tips:<br>ead about it.<br>it fun facts if it's nonf | 0 Points / Year                                             |
| Name<br>Collins, Chi<br>Supporting r<br>If Cl<br>Talk<br>Try<br>bool       | ris<br>reading at home will help Chris become a life<br>hris has an interest in a specific sport or hold<br>about what your child is reading. Ask quest<br>to find a variety of reading materials for your<br>ks, recipes, maps, etc. | 3<br>long reader. Here are son<br>by, encourage him/her to r<br>ions about the plot or abou<br>child to experience; fiction | N/A<br>ne useful tips:<br>ead about it.<br>it fun facts if it's nonf | 0 Points / Year                                             |
| Name<br>Collins, Chi<br>Supporting r<br>If Cl<br>Talk<br>Try<br>bool       | ris<br>reading at home will help Chris become a life<br>hris has an interest in a specific sport or hold<br>about what your child is reading. Ask quest<br>to find a variety of reading materials for your<br>ks, recipes, maps, etc. | 3<br>long reader. Here are son<br>by, encourage him/her to r<br>ions about the plot or abou<br>child to experience; fiction | N/A<br>ne useful tips:<br>ead about it.<br>it fun facts if it's nonf | 0 Points / Year                                             |
| Name<br>Collins, Chi<br>Supporting r<br>If Cl<br>Talk<br>Try<br>bool       | ris<br>reading at home will help Chris become a life<br>hris has an interest in a specific sport or hold<br>about what your child is reading. Ask quest<br>to find a variety of reading materials for your<br>ks, recipes, maps, etc. | 3<br>long reader. Here are son<br>by, encourage him/her to r<br>ions about the plot or abou<br>child to experience; fiction | N/A<br>ne useful tips:<br>ead about it.<br>it fun facts if it's nonf | 0 Points / Year                                             |
| Name<br>Collins, Chi<br>Supporting r<br>If Cl<br>Talk<br>Try<br>bool       | ris<br>reading at home will help Chris become a life<br>hris has an interest in a specific sport or hold<br>about what your child is reading. Ask quest<br>to find a variety of reading materials for your<br>ks, recipes, maps, etc. | 3<br>long reader. Here are son<br>by, encourage him/her to r<br>ions about the plot or abou<br>child to experience; fiction | N/A<br>ne useful tips:<br>ead about it.<br>it fun facts if it's nonf | 0 Points / Year                                             |
| Name<br>Collins, Chi<br>Supporting r<br>If Cl<br>Talk<br>Try<br>bool       | ris<br>reading at home will help Chris become a life<br>hris has an interest in a specific sport or hold<br>about what your child is reading. Ask quest<br>to find a variety of reading materials for your<br>ks, recipes, maps, etc. | 3<br>long reader. Here are son<br>by, encourage him/her to r<br>ions about the plot or abou<br>child to experience; fiction | N/A<br>ne useful tips:<br>ead about it.<br>it fun facts if it's nonf | 0 Points / Year                                             |
| Name<br>Collins, Chi<br>Supporting r<br>If Cl<br>Talk<br>Try<br>bool       | ris<br>reading at home will help Chris become a life<br>hris has an interest in a specific sport or hold<br>about what your child is reading. Ask quest<br>to find a variety of reading materials for your<br>ks, recipes, maps, etc. | 3<br>long reader. Here are son<br>by, encourage him/her to r<br>ions about the plot or abou<br>child to experience; fiction | N/A<br>ne useful tips:<br>ead about it.<br>it fun facts if it's nonf | 0 Points / Year                                             |
| Name<br>Collins, Chi<br>Supporting r<br>If Cl<br>Talk<br>Try<br>bool       | ris<br>reading at home will help Chris become a life<br>hris has an interest in a specific sport or hold<br>about what your child is reading. Ask quest<br>to find a variety of reading materials for your<br>ks, recipes, maps, etc. | 3<br>long reader. Here are son<br>by, encourage him/her to r<br>ions about the plot or abou<br>child to experience; fiction | N/A<br>ne useful tips:<br>ead about it.<br>it fun facts if it's nonf | 0 Points / Year                                             |
| Name<br>Collins, Chi<br>Supporting r<br>If Cl<br>Talk<br>Try<br>bool       | ris<br>reading at home will help Chris become a life<br>hris has an interest in a specific sport or hold<br>about what your child is reading. Ask quest<br>to find a variety of reading materials for your<br>ks, recipes, maps, etc. | 3<br>long reader. Here are son<br>by, encourage him/her to r<br>ions about the plot or abou<br>child to experience; fiction | N/A<br>ne useful tips:<br>ead about it.<br>it fun facts if it's nonf | 0 Points / Year                                             |
| Name<br>Collins, Chi<br>Supporting r<br>If Cl<br>Talk<br>Try<br>bool       | ris<br>reading at home will help Chris become a life<br>hris has an interest in a specific sport or hold<br>about what your child is reading. Ask quest<br>to find a variety of reading materials for your<br>ks, recipes, maps, etc. | 3<br>long reader. Here are son<br>by, encourage him/her to r<br>ions about the plot or abou<br>child to experience; fiction | N/A<br>ne useful tips:<br>ead about it.<br>it fun facts if it's nonf | 0 Points / Year                                             |

#### Report Type: School-to-Home

**Purpose**: This letter introduces parents or caregivers to the *SRC!* program and includes their child's independent reading goals. The letter is also available in Spanish.

**Follow-Up**: Follow up with a telephone call, if possible, or discuss *SRC!* with parents at the first parent-teacher conference to answer any questions they may have.

Related Reports: Parent Report II, Parent Report III

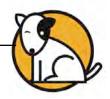

#### **Parent Report II**

| Contract of the       | STUDENT: COLLINS, CHRI                                                                                                    | s                                        |                                    |                           | _                                   |            |
|-----------------------|----------------------------------------------------------------------------------------------------|------------------------------------------|------------------------------------|---------------------------|-------------------------------------|------------|
| SCHOOL-<br>TO-HOME    | School: Quincy School<br>Teacher: Sarah Greene<br>Grade: 3<br>Class: 3-301<br>Group: Racers                                                    |                                          |                                    |                           |                                     | SCHOLASTIC |
| November 1            | 5, 2012                                                                                                    |                                          |                                    |                           |                                     |            |
| Chris is curr         | or Caregiver,<br>ently participating in Scholastic R<br>tles. Congratulations on Chris's n                                                     | eading Counts!, a<br>eading success so   | n independent r<br>far this school | eading program v<br>year. | rith a library of thou              | isands of  |
| The following         | ng indicates that Chris is read                                                                                                    | ing and succeedi                         | ng:                                |                           |                                     |            |
| Name                  |                                                                                                    | Grade                                    | Lexile®                            | Personal G                | oal Passe                           |            |
| Collins, Chi          | is                                                                                                    | 6                                        | 660                                | 28 Books/Ye               | ar 3                                | 75%        |
| True Friend           | la<br>a Brain Brian                                                                                                    |                                          |                                    |                           | Wallace, Bill<br>Betancourt, Jeanne |            |
| Here are sor<br>• Mak | nris reads, the more your child o<br>ne ways to continue to help supp<br>e connections to other books Chi<br>e reading a fun and positive expe | ort reading at hon<br>ris has read, as w |                                    | xperiences.               |                                     |            |
| • Cele                | brate Chris's reading success.                                                                                                    |                                          |                                    |                           |                                     |            |
|                       | or making Reading Count! for Ch                                                                                                    | ris this school yes                      | ar and always.                     |                           |                                     |            |
| Sincerely,            |                                                                                                    |                                          |                                    |                           |                                     |            |
| -                     |                                                                                                    |                                          |                                    |                           |                                     |            |
|                       |                                                                                                    |                                          |                                    |                           |                                     |            |
|                       |                                                                                                    |                                          |                                    |                           |                                     |            |
|                       |                                                                                                    |                                          |                                    |                           |                                     |            |

#### Report Type: School-to-Home

**Purpose**: This letter provides parents or caregivers with an update on their child's progress in *SRC*! and includes tips on how to encourage reading at home. The letter is also available in Spanish.

**Follow-Up**: Discuss the student's progress at parent-teacher conferences. Schedule a special conference, if necessary, to discuss the student's performance. Follow up with a note to parents or caregivers, offering to answer any questions.

Related Reports: Parent Report I, Parent Report III, Student Reading Report

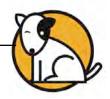

#### Parent Report III

|                    | STUDENT: COLLINS, CHRIS                                                                    |                  |                   |                  |              | _                 | -                     |
|--------------------|--------------------------------------------------------------------------------------------|------------------|-------------------|------------------|--------------|-------------------|-----------------------|
| SCHOOL-<br>TO-HOME | School: Quincy School<br>Teacher:Sarah Greene<br>Grade: 3<br>Class: 3-301<br>Group: Racers |                  |                   |                  |              | READ              | NOLASTIC              |
| June 15, 201       | 3                                                                                          |                  |                   |                  |              |                   |                       |
|                    | or Caregiver,<br>ons on Chris's terrific reading achie                                     | evement!         |                   |                  |              |                   |                       |
| The followin       | ng information shows that Chris                                                            | is a successfu   | reader:           |                  |              | _                 |                       |
| Name               |                                                                                            | Grade            | Lexile®           | Personal G       |              | Quizzes<br>Passed | Average<br>Quiz Score |
| Collins, Chr       | is                                                                                         | 6                | 660               | 28 Books/Ye      |              | 12                | 82%                   |
|                    | the second second second                                                                   |                  |                   |                  |              |                   |                       |
| Some of the        | books Chris has read success                                                               | fully are:       |                   |                  |              | _                 |                       |
| Title              | Colored and the second                                                                     |                  |                   |                  | Author       | -                 |                       |
| Elaine and t       | the Flying Frog                                                                            |                  |                   |                  | Chang, Heid  | di                |                       |
| True Friend        | s                                                                                          |                  |                   |                  | Wallace, Bil | II.               |                       |
| • Enco             | ne tips to use at home to keep Chr<br>purage Chris to write letters, posto                 | ards, or emails. |                   |                  |              | <u>,</u>          |                       |
|                    | d independently alongside Chris! L<br>spaper in the morning, directions to                 |                  |                   |                  |              |                   | the                   |
| Rent               | t DVD's or videos related to a topic                                                       | that Chris is in | terested in. Find | books on a simil | ar topic.    |                   |                       |
| Thanks for s       | upporting reading at home and ma                                                           | king Reading Co  | ount!             |                  |              |                   |                       |
| Happy reading      | ng to you and Chris!                                                                       |                  |                   |                  |              |                   |                       |
| Sincerely,         |                                                                                            |                  |                   |                  |              |                   |                       |
|                    |                                                                                            |                  |                   |                  |              |                   |                       |
|                    |                                                                                            |                  |                   |                  |              |                   |                       |
|                    |                                                                                            |                  |                   |                  |              |                   |                       |
|                    |                                                                                            |                  |                   |                  |              |                   |                       |
|                    |                                                                                            |                  |                   |                  |              |                   |                       |
|                    |                                                                                            |                  |                   |                  |              |                   |                       |
|                    |                                                                                            |                  |                   |                  |              |                   |                       |
|                    |                                                                                            |                  |                   |                  |              |                   |                       |
|                    |                                                                                            |                  |                   |                  |              |                   |                       |

#### Report Type: School-to-Home

**Purpose**: This letter provides an end-of-year summary of the child's work in *SRC*! The letter is also available in Spanish.

**Follow-Up**: Review the student's work with parents by setting up a special conference, sending an additional note home, or making a telephone call. Offer to answer any questions parents may have about the tips included in the letter. Provide personalized recommendations for individual students.

Related Reports: Parent Report I, Parent Report II, Student Reading Report

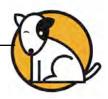

# Participation Summary Report

| ANAGEMENT                                                                                                    | on Summary Re<br>school district                                |                   |               | Tome Count     |
|----------------------------------------------------------------------------------------------------|-----------------------------------------------------------------|-------------------|---------------|----------------|
|                                                                                                    |                                                                 |                   |               | and Co.        |
| Time Period: 09/03/07 – 11/28/1<br>eachers: 24                                                                                                    | 3                                                               |                   |               |                |
| eachers: 24<br>itudents: 12                                                                                                    |                                                                 |                   |               |                |
| SCHOOL                                                                                                    | TEACHERS                                                        | STUDENTS ENROLLED | QUIZZES TAKEN | OUIZZES PASSED |
| Quincy School                                                                                                    | 8                                                               | 5                 | 25            | 11             |
| The Lincoln School                                                                                                    | 14                                                              | 7                 | 5             | 0              |
| OWF Academy                                                                                                    | 2                                                               | 0                 | 0             | 0              |
| TOTALS                                                                                                    | 24                                                              | 12                | 30            | 11             |
|                                                                                                    |                                                                 |                   |               |                |
| Using This Report                                                                                                    |                                                                 |                   |               |                |
| Using This Report<br>Purpose: This report provides distr<br>numbers of teachers using the prog<br>quizzes passed.<br>Follow-Up: Identify schools or clas<br>Program according to expectations. | gram, students enrolled, quiz<br>ses that are not participating | zes taken, and    |               |                |

#### Report Type: Management

**Purpose**: This report provides district- and school-wide information on the numbers of teachers using the program, students enrolled, quizzes taken, and quizzes passed.

**Follow-Up**: Identify schools or classes that are not participating in the program according to expectations.

Related Reports: Reading Progress Report, Student Quiz Success Report

SmartBar Selection: District, School

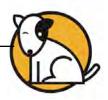

#### **Points Report**

| MONITORING Teacl                                                                        | S: 3-301<br>pl: Quincy Sc<br>ner: Sarah Gr |                  |                 |                  | REP  | OING COUNT          |
|-----------------------------------------------------------------------------------------|--------------------------------------------|------------------|-----------------|------------------|------|---------------------|
| Grade<br>Fime Period: 09/04                                                             |                                            | /13              |                 |                  |      |                     |
|                                                                                         | -                                          | AVG. BOOK        |                 |                  | 1    | TOTAL WORDS         |
| STUDENT                                                                                 | LEXILE®                                    | LEXILE8          | _               | NUMBER OF POINTS | GOAL | READ                |
| Saunders, Renee                                                                         | 890                                        | 910              | 75              |                  | 100  | 412,145             |
| Gainer, Jacquelyn                                                                       | 1030                                       | 1070             | 60              |                  | 90   | 411,987             |
| Mamdani, Aliyah                                                                         | 760                                        | 780              | 40              |                  | 50   | 309,876             |
| Freeman, Charles                                                                        | 930<br>820                                 | 900              | 35              |                  | 30   | 279,876<br>328,765  |
| Cho, Henry                                                                              | 820                                        |                  | 30<br>240       |                  | 40   |                     |
| UTALS                                                                                   |                                            | 892<br>(AVG.)    | 240             |                  | 310  | 1,742,649<br>(AVG.) |
|                                                                                         |                                            |                  |                 |                  |      |                     |
|                                                                                         |                                            |                  |                 |                  |      |                     |
| Using This Repor<br>Purpose: This repor<br>a selected time perio<br>number of worde rec | t tracks the m<br>d. It includes           | student Lexile : | scores, point q | oals, total      |      |                     |

#### Report Type: Progress Monitoring

**Purpose**: This report tracks the number of points students have earned, how many points they have used, and how many points are available during a selected time period. It includes student Lexile measures, point goals, total number of words read, and average Lexile measure of books read.

**Follow-Up**: Congratulate students who have met or are nearing their goals. Provide support to students who are experiencing difficulty meeting their goals.

**Related Reports**: Books Read Summary Report, Reading Progress Report, Points Summary Report

SmartBar Selection: Group, Class, Teacher, Grade

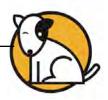

### **Points Summary Report**

| N                                                          | CLASS: 3-301                                                                                                    | mary Report                                                                                                    |          |                            |               | Mach                             | OLASTIC     |
|------------------------------------------------------------|----------------------------------------------------------------------------------------------------|----------------------------------------------------------------------------------------------------|----------|----------------------------|---------------|----------------------------------|-------------|
| PROGRESS                                                   | School: Quincy Schoo<br>Teacher: Sarah Green<br>Grade: 3                                                                                                    | e<br>e                                                                                                    |          |                            |               | REPOIL                           | G COUNT     |
| Time Period                                                | d: 09/04/12 - 06/21/13                                                                                                    |                                                                                                    |          |                            |               |                                  |             |
| Groups: 3<br>Students: 20                                  | 0                                                                                                    |                                                                                                    |          |                            |               |                                  |             |
| GROUP                                                      |                                                                                                    | NUMBER OF POINTS                                                                                                    | STUDENTS | AVG.<br>STUDENT<br>LEXILE® | AVG. BOOK     | AVG.<br>POINTS<br>PER<br>STUDENT | TOTAL WORDS |
| Wolves                                                     | 256                                                                                                    | The second second secon | 8        | 710                        | 730           | 32.0                             | 792,000     |
| Bears                                                      | 238                                                                                                    | 6- 4                                                                                                    | 7        | 500                        | 550           | 34.0                             | 665,000     |
| Tigers                                                     | 115                                                                                                    |                                                                                                    | 5        | 890                        | 800           | 23.0                             | 550,000     |
| TOTALS                                                     | 609                                                                                                    |                                                                                                    | 20       | 700<br>(AVG.)              | 690<br>(AVG.) | 29.6<br>(AVG.)                   | 2,007,000   |
|                                                            |                                                                                                    |                                                                                                    |          |                            |               |                                  |             |
|                                                            |                                                                                                    |                                                                                                    |          |                            |               |                                  |             |
|                                                            | s Report                                                                                                    |                                                                                                    |          |                            |               |                                  |             |
| Using This<br>Purpose: Ti<br>distict, solar                | A CONTRACT OF A CONTRACT OF A CONTRACT. | n the number of points earned                                                                                                    | d by a   |                            |               |                                  |             |
| Purpose: Th<br>district, scho<br>Follow-Up:<br>program and | his report provides data o<br>col, grade, or class.<br>Identify groups that are p                                                                                                    | erforming less than optimally<br>congratulate and offer further                                                                                                    |          |                            |               |                                  |             |

#### Report Type: Progress Monitoring

**Purpose**: This report provides data on the number of points earned by a district, school, grade, or class.

**Follow-Up**: Identify groups that are performing less than optimally in the *SRC!* program and intervene accordingly. Congratulate and offer further encouragement to groups that are doing well.

**Related Reports**: Books Read Summary Report, Books Read Report, Student Books Read Report, Reading Progress Report, Points Report

SmartBar Selection: Class, Teacher, Grade, School, District

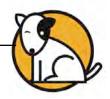

#### **Quiz Alert**

| ALERT School: C                                                                                                    | -301<br>Duincy School |               |                                |                                              |                                          |                                                             | MECHO                                            | COUNT                |
|----------------------------------------------------------------------------------------------------|-----------------------|---------------|--------------------------------|----------------------------------------------|------------------------------------------|-------------------------------------------------------------|--------------------------------------------------|----------------------|
|                                                                                                    | Sarah Greene          |               |                                |                                              |                                          |                                                             | OING                                             | CON                  |
| Time Period: 09/04/12                                                                                                    |                       |               |                                |                                              |                                          |                                                             |                                                  |                      |
| -                                                                                                    |                       | -             |                                |                                              |                                          | *                                                           |                                                  |                      |
| STUDENTS                                                                                                    |                       |               | NO QUIZ<br>TAKEN IN<br>14 DAYS | NEEDED 3<br>OR MORE ATTEMPTS<br>TO PASS QUIZ | SCORED BELOW<br>70% ON<br>LAST 3 QUIZZES | FAILED AT LEAST 3<br>DUIZZES SIGNIFICANTLY<br>ABOVE LEXILE® | SELECTED BOOKS<br>SIGNIFICANTLY<br>BELOW LEXILE® | TOTALS               |
| Collins, Chris                                                                                                    |                       |               | ZFF                            | ZOF                                          | 953                                      | 202                                                         | លីហ៊ីដា                                          | O                    |
| Garcia, Matt                                                                                                    |                       | -             |                                |                                              |                                          |                                                             |                                                  | 1                    |
| Nolan, Olivia Rose                                                                                                    |                       |               |                                |                                              |                                          |                                                             |                                                  | 1                    |
| Sanchez, Rachel                                                                                                    |                       |               |                                |                                              |                                          |                                                             |                                                  | 0                    |
| TOTALS                                                                                                    |                       |               |                                |                                              |                                          |                                                             |                                                  |                      |
| Garcia, Matt<br>Nolan, Olivia Rose<br>Needed 3 or More :                                                                                | Attomata T            | 3 Pe          | aril At End Ho                 | dle Book, The<br>use                         |                                          |                                                             |                                                  | 10/09/12<br>07/19/12 |
| STUDENT                                                                                                    |                       | LEXILER       | anz                            | QUIZ NAME                                    |                                          | BOOK RE                                                     |                                                  | ATE SCORE            |
|                                                                                                    |                       |               | NO DATA 1                      | TO REPORT                                    |                                          | Transfer I have                                             |                                                  |                      |
| Scored Below 70%                                                                                                    | on Last 3             | Quizzes       |                                |                                              |                                          |                                                             |                                                  |                      |
| STUDENT                                                                                                    | GRADE                 | LEXILES       |                                | QUIZ NAME                                    |                                          | BOOK RE                                                     | G GRL D                                          | ATE SCORE            |
|                                                                                                    |                       |               | NO DATA 1                      | TO REPORT                                    |                                          |                                                             |                                                  |                      |
| <ul> <li>Alert</li> </ul>                                                                                                    | 1                     |               |                                |                                              |                                          |                                                             |                                                  |                      |
|                                                                                                    |                       |               |                                |                                              |                                          |                                                             |                                                  |                      |
| Using This Report                                                                                                    | 1.00                  | s to assess t | their areas of                 | difficulty.                                  |                                          |                                                             |                                                  |                      |
| Purpose: This report hig<br>be having with quizzes.<br>Follow-Up: Meet with inc<br>Check to see that studen<br>students to choose books | ts are using the      | application   |                                |                                              |                                          |                                                             |                                                  |                      |

Report Type: Alerts & Acknowledgments

**Purpose**: This report highlights a variety of problems individual students may be having with quizzes.

**Follow-Up**: Meet with individual students to assess their areas of difficulty. Check to see that students are using the application correctly. Encourage students to choose books at their appropriate reading levels.

Related Reports: Student Quiz Success Report, Student Reading Report

#### SmartBar Selection: Class

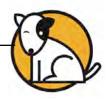

#### **Reading Growth Acknowledgment**

|                                            | : Quincy School<br>r: Sarah Greene<br>3 |         |                                                     |                 |     | REPY | ING COUNT | 15,   |
|--------------------------------------------|-----------------------------------------|---------|-----------------------------------------------------|-----------------|-----|------|-----------|-------|
| Time Period: 09/04/1                       | 12 - 06/21/13                           |         |                                                     |                 |     |      |           |       |
| Reading Level G<br>Student is able to pass | rowth Acknow<br>quizzes at levels sig   | ledge   | ment<br>above his or her Lexile <sup>®</sup> level. |                 |     | 1    |           |       |
| BTUDENT NAME                               | GRADE                                   | STUDENI | QUIZ NAME                                           | BOOK<br>FXII F0 | RDG | GRI  | DATE      | BCORE |
| Collins, Chris                             | 3                                       | 770     | Mayflower Surprise                                  | 830             | 6.6 | x    | 01/12/05  | 90%   |
|                                            |                                         |         | Newbery Girls                                       | 880             | 5.8 | U    | 10/05/04  | 80%   |
|                                            |                                         | _       | Alice the Brave                                     | 890             | 5.2 | S    | 09/15/04  | 90%   |
| Chu, Amy                                   | 3                                       | 580     | Anastasia Againt                                    | 700             | 4.9 | Q    | 01/19/04  | 80%   |
|                                            |                                         |         | Crazy Weekend                                       | 730             | 5.2 | x    | 12/15/04  | 90%   |
|                                            |                                         |         |                                                     |                 |     |      |           |       |
| Using This Report                          |                                         |         | have passed quizzes on                              |                 |     |      |           |       |

Report Type: Alerts & Acknowledgments

**Purpose**: This report acknowledges students who have passed quizzes on books that have Lexile measures above the student's current Lexile measure.

Follow-Up: Congratulate the student and offer encouragement for further success.

Related Reports: Award Report, Student Reading Report

SmartBar Selection: Teacher, Class, Group

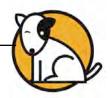

#### **Reading Progress Report**

| Time Period: 09/04/1                      |            |                |                    |                 |                 |            |              | OIN            | G COUL          |
|-------------------------------------------|------------|----------------|--------------------|-----------------|-----------------|------------|--------------|----------------|-----------------|
|                                           | 2-06/21/1  | 3              |                    |                 |                 |            |              |                |                 |
|                                           |            |                |                    |                 |                 |            |              |                |                 |
|                                           |            |                |                    |                 |                 |            |              |                |                 |
| Year-to-Date Tota                         | als        |                |                    |                 |                 |            |              |                |                 |
| Quizzes Taken                             |            | 106            | -1                 |                 |                 |            |              |                |                 |
| Quizzes Passed<br>Quiz Success Rat        |            | 71<br>65.6%    | -                  |                 |                 |            |              |                |                 |
| Points Earned                             |            | 360            |                    |                 |                 |            |              |                |                 |
| Words Read                                | 2          | ,272,132       |                    |                 |                 |            |              |                |                 |
|                                           |            |                |                    |                 |                 |            |              |                |                 |
|                                           | -          |                | CULZZES<br>PASSED/ | CUIZ<br>SUCCESS | AVG. QUIZ       | BOOKS      | POINTS       | ANNUAL         | S OF BOAL       |
| STUDENT<br>Cho, Henry                     | GRADE<br>5 | LEXILE®<br>820 | 1AKEN<br>17/23     | RATE 74%        | SCORE<br>84%    | READ<br>17 | EAHNED<br>89 | GOAL<br>20(B)  | ACHIEVED<br>85% |
| Freeman, Charles                          | 5          | 930            | 14/24              | 58%             | 72%             | 14         | 70           | 20(B)<br>20(B) | 70%             |
| Gainer, Jacquelyn                         | 5          | 1,030          | 18/23              | 78%             | 84%             | 18         | 90           | 20(B)          | 90%             |
| Mamdani, Aliyah                           | 5          | 760            | 7/15               | 47%             | ▶ 66%           | 7          | 36           | 20(B)          | 35%             |
| Saunders, Renec                           | 5          | 890            | 15/21              | 71%             | 82%             | 15         | 75           | 20(B)          | 75%             |
| TOTALS                                    |            | 886<br>(AVG.)  | 71/106             | 65.6%<br>(AVG.) | 77.6%<br>(AVG.) | 71         | 360          |                | 71%<br>(AVG.)   |
|                                           |            | (consect)      | 11.190             | (month)         | (in the )       | 1          | -            |                | (mad)           |
| <ul> <li>Indicates Score Belov</li> </ul> | w 70%      |                |                    |                 |                 |            |              |                |                 |
|                                           |            |                |                    |                 |                 |            |              |                |                 |
|                                           |            |                | intudanta' a       | rogress in the  |                 |            |              |                |                 |

#### Report Type: Progress Monitoring

**Purpose**: This report provides an overview of students' progress in the program. In addition to tracking group quiz success rates, the report shows individual quiz performance and achievement.

**Follow-Up**: Use the information in the report to plan incentives and to help students monitor their progress. Use the report to guide instruction and create reading groups.

Related Reports: Student Reading Report, Student Books Read Report

SmartBar Selection: Group, Class, Teacher, Grade, School

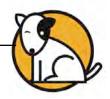

#### **Recommended Reading Report**

|                                |                                             | ommended Reading Report                                                                                         |                                      | SCHOLASTIC  |
|--------------------------------|---------------------------------------------|----------------------------------------------------------------------------------------------------|--------------------------------------|-------------|
| NSTRUCTIONAL<br>PLANNING       | Teacher<br>Grade: 3<br>Class: 3<br>Group: F | -301<br>Racers                                                                                                  |                                      | Poing could |
| Test Date: 04<br>Student Lexil | /10/12                                      |                                                                                                    |                                      |             |
| New (SRC), here                | are some g                                  | rest books at your reading level.                                                                               |                                      |             |
| READING INTER                  | REST                                        | QUIZ TITLE                                                                                                    | AUTHOR                               | LEXILER     |
| Humor                          |                                             | Absolutely True-How-Visited                                                                                     | Roberts, Willo Davis                 | 890         |
|                                |                                             | Bagthorpes V. The World                                                                                         | Cresswell, Helen                     | N/A         |
|                                |                                             | Breakfast Of Champions                                                                                          | Vorinegut, Kurt                      | 930         |
|                                |                                             | Helpl The Crazy Gang is Back                                                                                    | Williams, Barbara                    | 820         |
|                                |                                             | Miserable Mill, The                                                                                             | Snicket, Lemony                      | 1000        |
|                                |                                             | Nature Girl                                                                                                    | Hiaason, Carl                        | 900         |
|                                |                                             | Ordinary Jack                                                                                                   | Cresswell, Helen                     | N/A         |
|                                |                                             | PredicKtions                                                                                                    | Halliday, John                       | 860         |
|                                |                                             | Ready or Not                                                                                                    | Cabot, Meg                           | 820         |
|                                |                                             | Truth, The                                                                                                    | Pratchett, Terry                     | 650         |
| Music & Art                    |                                             | Dance Of Sisters, A                                                                                             | Porter, Tracey                       | 800         |
|                                |                                             | <ul> <li>Different Strokes (Anthology)</li> <li>Fault Line</li> </ul>                                           | Bonar, Samantha                      | 830         |
|                                |                                             | <ul> <li>Fault Line</li> <li>Gilda Joyce, Psychic Invest.</li> </ul>                                            | Tashjian, Janet<br>Allison, Jennifer | 750         |
|                                |                                             | Kite Rider, The                                                                                                 | McCaughrean, Geraldine               | 900         |
|                                |                                             | Midnight Train Home, The                                                                                        | Tamar, Erika                         | 530         |
|                                |                                             | <ul> <li>Photographer, The</li> </ul>                                                                           | Stuart, Molissa                      | 1140        |
|                                |                                             | Picture This!                                                                                                   | Martin, Mary                         | 1010        |
|                                |                                             | Bock Rules!                                                                                                    | Rosenthal, Michele                   | 1090        |
|                                |                                             | Strange Memories                                                                                                | Keene, Carolyn                       | 660         |
| Romance & Rela                 | tionships                                   | Anpao                                                                                                    | Highwater, Jamake                    | 880         |
| The first of the first         | and the tipe                                | Billy                                                                                                    | Roybal, Laura                        | 750         |
|                                |                                             | City Of Gold And Lead                                                                                           | Christopher, John                    | 920         |
|                                |                                             | Counterfeit Son                                                                                                 | Alphin, Elaine Marie                 | 830         |
|                                |                                             |                                                                                                    | Pert Lila                            | 1080        |
|                                |                                             | Holding The Reins                                                                                               | Talbert, Marc                        | 1130        |
|                                |                                             | How The Hangman Lost His Heart                                                                                  | Grant, K. M.                         | 960         |
|                                |                                             | Mystery Of The Third Lucretia                                                                                   | Runholt, Susan                       | 920         |
|                                |                                             | Old Hickory                                                                                                    | Marrin, Albert                       | 980         |
|                                |                                             | Treasure Of Green Knowe                                                                                         | Boston, L. M.                        | 990         |
| Scholas                        |                                             | ng Counts!                                                                                                    |                                      |             |
|                                |                                             |                                                                                                    |                                      |             |
| <b>Using This</b>              | Report                                      | the second second second second second second second second second second second second second second second se |                                      |             |
| students, bas                  | ed on thei                                  | rovides an individualized recommended reading list for<br>r reading interest choices.                           |                                      |             |
|                                |                                             | nts acquire the titles recommended, and suggest other<br>s' reading enjoyment.                                  |                                      |             |

Report Type: Instructional Planning

**Purpose**: This report provides an individualized recommended reading list for students, based on their reading interest choices.

**Follow-Up**: Help students acquire the titles recommended, and suggest other related titles for students' reading enjoyment.

Related Reports: Student Reading Report, Parent Report II, Parent Report III

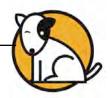

#### Student Books Read Report

| 1                                      | STUDENT: COLLINS                                   | oks Read Report<br>s, CHRIS                                                    | MSCHOLASTIC                    |
|----------------------------------------|----------------------------------------------------|--------------------------------------------------------------------------------|--------------------------------|
| PROGRESS                               | Grade: 3                                           |                                                                                | Polyg coust                    |
| Time Period                            | 1: 09/04/12 - 06/21/1                              | 3                                                                              |                                |
| Lexile®: 790<br>Points (YTD)           |                                                    |                                                                                |                                |
|                                        |                                                    |                                                                                |                                |
|                                        |                                                    | 20-                                                                            |                                |
|                                        |                                                    |                                                                                |                                |
|                                        |                                                    | 15GOAL                                                                         |                                |
|                                        |                                                    | te A Li                                                                        |                                |
|                                        |                                                    | 10<br>10<br>8                                                                  |                                |
|                                        |                                                    | 5                                                                              |                                |
|                                        |                                                    | 5                                                                              |                                |
|                                        |                                                    | 2 2 3 2                                                                        |                                |
|                                        |                                                    | Sept Del Nov Dec Jan<br>DATE                                                   |                                |
|                                        |                                                    |                                                                                |                                |
|                                        |                                                    |                                                                                |                                |
|                                        |                                                    |                                                                                |                                |
|                                        |                                                    |                                                                                |                                |
|                                        |                                                    | and a second second                                                            | 20                             |
| Books                                  | s Read per month                                   | Total Books Read                                                               |                                |
| Using This                             | s Report                                           | Sector Barris Anno 1                                                           |                                |
| toward his o                           | r her SRC! books read of                           |                                                                                |                                |
| Follow-Up:<br>individually v<br>goals. | Congratulate students w<br>with students who are n | who are meeting their goals. Speak<br>ot making adequate progress toward their |                                |
| Printed by: Sa                         | rah Greene<br>cholastic Inc. All rights re         | Page 1 of 1                                                                    | Printed on: 11/28/12<br>v 1.25 |

#### Report Type: Progress Monitoring

**Purpose**: This report shows a graph of an individual student's progress toward his or her *SRC!* books read goal.

**Follow-Up**: Congratulate students who are meeting their goals. Speak individually with students who are not making adequate progress toward their goals.

**Related Reports**: Books Read Summary Report, Books Read Report, Reading Progress Report, Student Reading Report, Points Summary Report

SmartBar Selection: Student, Group, Class, Teacher, Grade

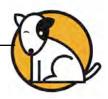

# Student Quiz Success Report

|                                      |                                             | COLLINS, CHRIS                                                            |                       |                        |            | - 2    | LASTIC S   |
|--------------------------------------|---------------------------------------------|---------------------------------------------------------------------------|-----------------------|------------------------|------------|--------|------------|
| PROGRESS                             |                                             |                                                                           |                       |                        |            | POING  | court      |
|                                      | iod: 09/04/12 -                             | - 06/21/13                                                                |                       |                        |            |        |            |
| Lexile®: 6<br>Total Poir<br>Books Re | its: 9                                      |                                                                           |                       |                        |            |        |            |
| DATE                                 | BOOK                                        |                                                                           | LEXILE8               | AUTHOR                 | SCORE      | POINTS | WORDS READ |
| 01/05/12                             | My Side of the                              | Mountain                                                                  | 810                   | George, Jean Craighead | 90%        | 8      | 38,925     |
| 12/10/11                             | Mystery at Cla                              |                                                                           | 630                   | Martin, Ann H.         | 80%        | 8      | 27,166     |
| 11/12/11                             | My Name is E                                |                                                                           | 700                   | Betancourt, Jeanne     | 80%        | 6      | 26,156     |
| 10/18/11                             | True Friends                                |                                                                           | 700                   | Wallace, Bill          | 70%        | 7      | 32,985     |
| 09/22/11                             | Elaine and the                              | Flying Frog                                                               | 540                   | Chang, Heidi           | 80%        | 3      | 6,364      |
| TOTALS                               |                                             |                                                                           | 676 (AVG.)            |                        | 80% (AVG.) | 32     | 131,596    |
|                                      |                                             |                                                                           |                       |                        |            |        |            |
| Using Ti                             | his Report                                  |                                                                           |                       |                        |            |        |            |
| Purpose:<br>including<br>words rea   | This report prov<br>book titles and L<br>d. | rides data on a studi<br>exile measures, quiz<br>rt to identify individuz | z scores, points earr | ned, and               |            |        |            |

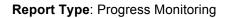

**Purpose**: This report provides data on a student's successful quizzes, including book titles and Lexile measures, quiz scores, points earned, and words read.

**Follow-Up**: Use the report to identify individual reading trends to help students make reading selections. Update students on the Lexile measures of books they've read, as well as their quiz scores, points earned, and words read.

Related Reports: Reading Progress Report, Quiz Alert

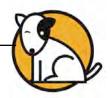

#### Student Reading Report

|                      | STUDENT: CO                                     | ALLING, OTH     | 15                           |             |                  |      | - 1    | SCHOL   | STIC          |
|----------------------|-------------------------------------------------|-----------------|------------------------------|-------------|------------------|------|--------|---------|---------------|
| PROGRESS             | Grade: 3                                        |                 |                              |             |                  |      |        | TOING C | out           |
|                      |                                                 |                 |                              |             |                  |      |        |         |               |
| exile®: 8            | od: 09/04/12 - 06                               | 5/21/13         |                              |             |                  |      |        |         |               |
| Points: 29           | 20                                              |                 |                              |             |                  |      |        |         |               |
|                      |                                                 |                 |                              |             |                  |      |        |         |               |
| Goal Pro             | gress: Points                                   | 5               |                              |             |                  |      |        |         |               |
| Current Annual Goal  |                                                 | 75 Point        | s                            |             |                  |      |        |         |               |
| Progress Toward Goal |                                                 | 33 Points       | k                            |             |                  |      |        |         |               |
| Total Poin           | ts Earned (YTD)                                 | 33 Points       | 33 Points                    |             |                  |      |        |         |               |
| Avg. Atte            | mpts per Book                                   | 1.8 Attemp      | 1.8 Attempts                 |             |                  |      |        |         |               |
| _                    | _                                               |                 |                              | -           | _                |      |        |         |               |
| DATE                 | BOOK                                            |                 | AUTHOR                       | LEXILE®     | READING<br>LEVEL | GRL  | SCORE  | POINTS  | WORDS<br>READ |
| 09/16/12             | Stone Fox                                       |                 | Gardiner, John Reynolds      | 550         | 3.2              | Ρ    | 90%    | 3       | 8,850         |
| 09/20/12             | Stone Fox                                       |                 | Gardiner, John Reynolds      | 550         | 32               | P    | 60%    | 0       | 8,850         |
| 09/22/12             | Elaine and the Fl                               | ying Frog       | Chang, Heidi                 | 540         | 2.9              | 0    | 80%    | 3       | 6,364         |
| 09/26/12             | Elaine and the Fly                              |                 | Chang, Heidi                 | 540         | 2.9              | 0    | 60%    | 0       | 6,364         |
| 09/27/12             | Help, I'm Trapped in the First<br>Day of School |                 | Strasser, Todd               | 590         | 5.1              | 0    | 90%    | 6       | 20,661        |
| 09/26/12             | Help, I'm Trapped in the First<br>Day of School |                 | Strasser, Todd               | 590         | 5.1              | Q    | 50%    | Ó       | 20,661        |
| 11/12/12             | Tales of a Fourth Grade Nothin                  |                 |                              | 470         | 4.9              | Q    | 80%    | 7       | 23,394        |
| 11/14/12             | Hatchet                                         |                 | Paulsen, Gary                | 1020        | 6.3              | R    | 80%    | 10      | 41,588        |
| 11/19/12             | Hatchet                                         |                 | Paulsen, Gary                | 1020        | 63               | R    | 60%    | 0       | 0             |
| 12/20/12             | Hatchel<br>Cat's Meow                           |                 | Paulsen, Gary                | 1020<br>640 | 6.3<br>4.2       | R    | 60%    | 4       | 0<br>8.534    |
| 01/26/13             | Gats Meow                                       |                 | Soto, Gary                   | 685         | 4.6              | 1.18 | 74%    | -4      | 0,004         |
| TOTALS               |                                                 |                 |                              | (AVG.)      | (AVG.)           |      | (AVG.) | 33      | 145,266       |
|                      |                                                 |                 |                              |             |                  |      |        |         |               |
|                      |                                                 |                 |                              |             |                  |      |        |         |               |
|                      |                                                 |                 |                              |             |                  |      |        |         |               |
|                      |                                                 |                 |                              |             |                  |      |        |         |               |
|                      |                                                 |                 |                              | _           |                  |      |        |         |               |
|                      | is Report                                       | a a annaraha    | naive review of students'    |             |                  |      |        |         |               |
|                      | in in the SRC! prog                             |                 | nsive review of students'    |             |                  |      |        |         |               |
|                      | Builden des dass                                | and an interest | report for indicators of low |             |                  |      |        |         |               |

#### Report Type: Progress Monitoring

**Purpose**: This report provides a comprehensive summary of an individual student's participation in the *SRC!* program.

**Follow-Up**: Review the data points on the report for indicators of low performance and intervene accordingly.

**Related Reports**: Books Read Report, Reading Progress Report, Student Quiz Success Report

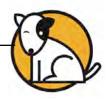

# **Technical Support**

For questions or other support needs, visit the <u>Scholastic Education Product</u> Support website at http://www.scholastic.com/src/productsupport.

|                                                                                                    |                                                                  |                                                                                                    |                          |                                    |                        |                                                           | SEARC                                                                                                    |
|----------------------------------------------------------------------------------------------------|------------------------------------------------------------------|----------------------------------------------------------------------------------------------------|--------------------------|------------------------------------|------------------------|-----------------------------------------------------------|----------------------------------------------------------------------------------------------------|
| DUCATION PRODUCT                                                                                                    | T SUPPORT                                                        |                                                                                                    |                          |                                    |                        | со                                                        | NTACT US LIVE HELF                                                                                                    |
| PRODUCTS<br>READ 180<br>SYSTEM 44<br>SCHOLASTIC<br>ACHIEVEMENT MANAGER<br>(SAM)<br>SCHOLASTIC READING<br>COUNTS! (SRC!)<br>SCHOLASTIC READING<br>INVENTORY (SRI!)<br>SCHOLASTIC PRONICS<br>INVENTORY (SRI)<br>SCHOLASTIC PRONICS<br>INVENTORY (SRI)<br>SCHOLASTIC PRONICS<br>INVENTORY (SRI)<br>SCHOLASTIC PRONICS<br>INVENTORY (SRI)<br>SCHOLASTIC PRONICS<br>INVENTORY (SRI)<br>SCHOLASTIC PRONICS<br>INVENTORY (SRI) | Product Inform                                                   | <section-header><section-header><section-header><section-header><text><text><text></text></text></text></section-header></section-header></section-header></section-header> |                          |                                    |                        |                                                           | AVAILABLE JUNE<br>2009!<br>Scholastic Education is pleases<br>to announce the release of<br>Enterprise Edition version 1.9.<br>Learn More >><br>NEED HELP?<br>Cart find what you're looking<br>for?<br>Browse Knowledge Base >><br>Contact Us >> |
| SCHOLASTIC RED<br>WIGGLEWORKS<br>ZIP ZOOM ENGLISH                                                                                                    | Click on the appro<br>register with Schol<br>version 4.0 or high | astic.com. View and pri                                                                                                    | nload. Ple<br>nt items m | ase note: to acc<br>arked (PDF) us | ess these<br>ing Adobe | materials you will be require<br>Acrobat Reader® software | ed to 🔎 Get Acrobat Reader                                                                                                    |
|                                                                                                    | Title                                                            |                                                                                                    | Date                     | Version                            | Size                   | Pages                                                     |                                                                                                    |
|                                                                                                    | SRCI Enterprise                                                  | Edition Educator's G                                                                                                    | uide                     |                                    |                        |                                                           |                                                                                                    |
|                                                                                                    | Part 1                                                           |                                                                                                    | 01-02-09                 | Enterprise<br>Edition              | 1.73mb                 | 27                                                        | Download Now >>                                                                                                    |
|                                                                                                    | Part 2                                                           |                                                                                                    | 01-02-09                 | Enterprise<br>Edition              | 7.49mb                 | 85                                                        | Download Now >>                                                                                                    |
|                                                                                                    | Part 3                                                           |                                                                                                    | 01-02-09                 | Enterprise<br>Edition              | 120kb                  | 3                                                         | Download Now >>                                                                                                    |
|                                                                                                    | Scholastic Read                                                  | ling Counts! Installati                                                                                                    | on Guide                 |                                    |                        |                                                           |                                                                                                    |
|                                                                                                    | Whole Book                                                       |                                                                                                    | 11-07-08                 | Enterprise<br>Edition v1.8.1       | 53mb                   | 42                                                        | Download Now >>                                                                                                    |
|                                                                                                    |                                                                  |                                                                                                    |                          |                                    |                        |                                                           |                                                                                                    |

At the site, users will find program documentation, manuals, and guides, as well as Frequently Asked Questions and live chat support.

For specific questions regarding Scholastic programs, contact customer service to speak to a representative for each Enterprise Edition and Next Generation program at:

- 1-800-283-5974 (all Enterprise Edition and Next Generation programs)
- 1-800-927-0189 (other versions)

For specific questions about using SAM with your Scholastic programs, click **Help** in the Quick Links along the top of any screen in SAM